## **16 Core Deterministic Multiprocessor**

David Greenberg

#### **Abstract**

Multiprocessing architectures traditionally suffer from nondeterministic execution. This project seeks to implement a hardware cache system based on the work by Bergan et al. on CoreDet. The system will allow the processor to execute in parallel until interprocessor communication is detected. Then, all processors will be halted and the pending memory writes will be reordered and flushed. By deterministically reordering memory accesses, execution will appear deterministic from the perspective of the main memory without losing parallelism. The cache will be comprised of one fully associative storage buffer per processor along with an arbitration unit that will conduct the cache coherency protocol.

# **Table of Contents**

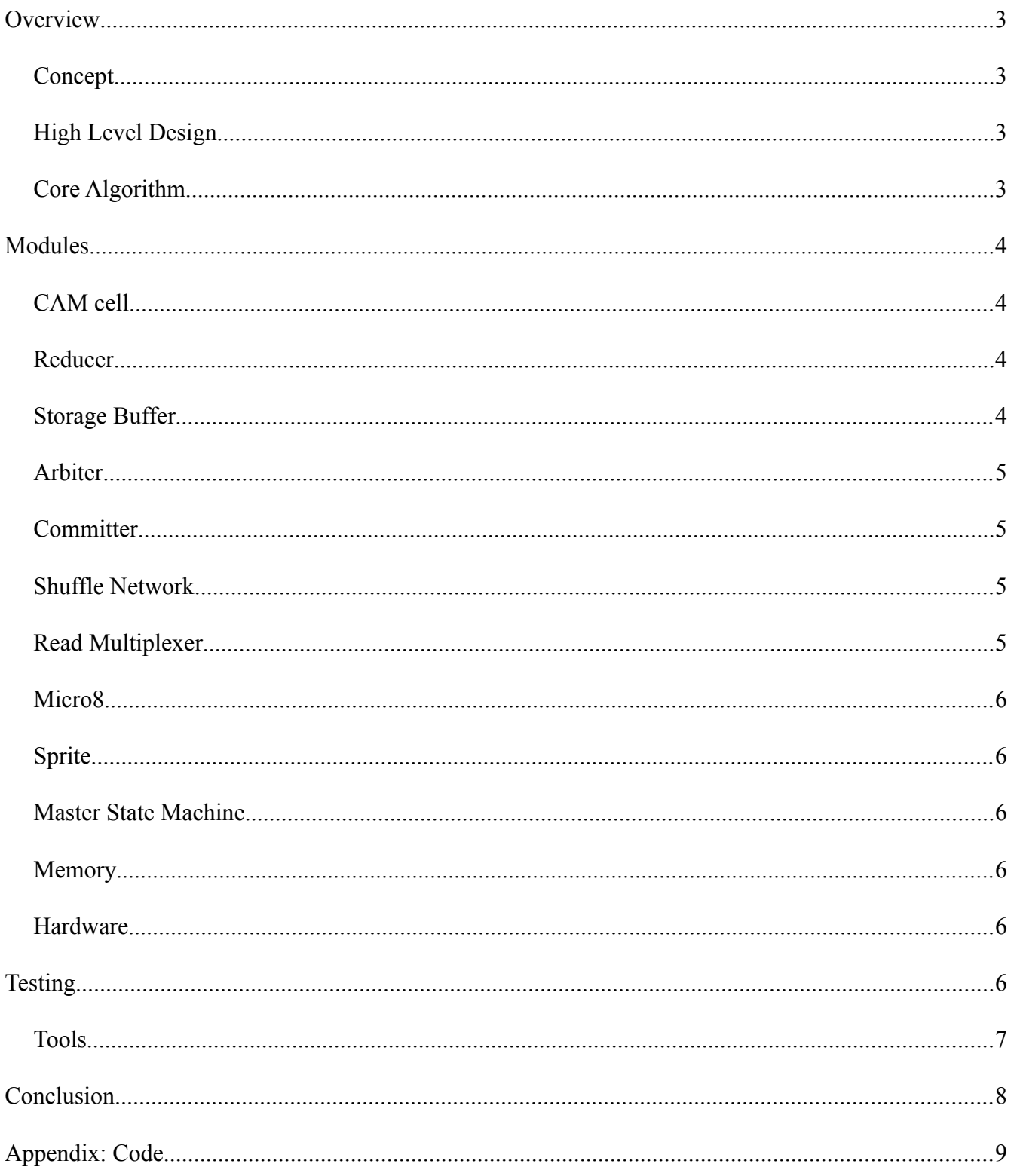

## **Overview**

Deterministic multiprocessing systems can provide important benefits in many applications. A deterministic multiprocessing system has the same output given the same input. In this system, the inputs to the system to are the code executed by the processors and the data supplied to the program when it starts running. The nondeterminism will be introduced by allowing processors to be stalled or halted arbitrarily by the switches on the labkit. This simulates stalls due to contention on the buses in other multiprocessing systems.

## *Concept*

This implementation of deterministic multiprocessing is essentially a time-slicing multitasking system in which the time slices are executed in parallel, and the memory operations are subsequently reordered. In order to recover determinism, we must look at how a time-slicing multitasking system orders reads and writes to memory. Essentially, reads and writes only must ordered on the inter-time slice level, since within a single time slice the ordering of the reads and writes is given by the order of instructions executed. We will snoop inter-thread communications and enforce a deterministic ordering on them. By enforcing determinism on the time-slice level, the overall system will be deterministic, since the contents of memory will change in the same way across multiple executions of the same program.

## *High Level Design*

In order to enforce determinism between time slices, we will implement this system as a cache that sits between the processors and the main memory. To account for the time slices, each processor will incorporate an instruction counter, as this gives us fine-grained deterministic time-slicing (a timer interrupt would not work because it would be nondeterministic if the interrupt didn't have the highest preemption priority). We will use a scheme similar to CoreDet in which we buffer all loads and stores in per-processor caches. Since we store all this information, we can construct a snooping protocol that will detect communication between threads. We can rely on each processor to remain self-consistent, and allow them to run without synchronization until the end of a time slice is reached. Determinism and synchronization is handled by a protocol that causes all pending writes to be flushed quickly and deterministically.

## *Core Algorithm*

The system operates by moving through two phases: the parallel phase and the commit phase. The parallel phase is when the bulk of the work is done by all processors in parallel. The processors halt when reach the end of their time slice. When all processors are halted, they move to the commit phase, where pending writes are flushed to main memory in a deterministic order.

The system is broadly divided into 5 components: the Processors (CPUs), the Arbitrators, the storage buffers (content addressable memory), the read multiplexer, and the deterministic committer. The CPUs execute and issue reads and writes to the arbitrators. The arbitrators maintain coherency in the storage buffers by correctly dispatching reads and writes. The committer executes the deterministic commit algorithm, and the read multiplexer allows multiple readers to share a single port. In addition, there is a state machine that maintains which phase is currently being executed, as well as several support modules like the instruction counters, main memory controller, and memory-mapped sprite-based VGA graphics.

# **Modules**

### *CAM cell*

The CAM cell is the fundamental unit of the storage buffer. It supports asynchronous reads and synchronous writes, and it also can be queried as to whether the (address, data) pair it contains matches a given query address. It also has a reset signal to clear it, and an empty signal that indicates whether it contains data.

## *Reducer*

The reducer is a tree network with branching factor 2 that propagates the highest priority input which is valid to its output. It does this by combining a 2 to 1 reduction primitive into a tree, where the primitive propagates the value of its first input if it is valid, and otherwise it propagates the value of its second input if it's valid. This produces a natural ordering that is reflected in the N to 1 reducer. The reducer has two modes: it can either propagate the highest priority input to its output, or it can propagate the index of the highest priority input to its output. For example, the former mode is used to propagate the address and data of a matched CAM cell to the output of the storage buffer, and the latter mode is used to find the index of an empty CAM cell when there is new data to be written. The reducer is implemented using generate statements, so that any power of two size can be easily be specified with parameters. The propagation mode is also specified with a parameter.

## *Storage Buffer*

The storage buffer is used to hold writes from the CPUs to main memory until the commit phase is reached. The storage buffer is a CAM memory with asynchronous read, synchronous write, and synchronous clear. It also reports on whether there are any free CAM cells and whether the queried address is stored in the buffer. In addition to this normal CAM memory functionality, the storage buffer outputs the address and data of some written memory cell if there is at least one written cell in the buffer. This output is used to flush the contents of the buffer one cell at a time during the commit phase. Identifying an empty cell and identifying a written cell are handled by a pair of reducers. The cells themselves are generated, and their number is determined by a parameter. Each cell's write and clear inputs are gated by whether the cell matches the input address. In addition, in the case of writing a cell, if there is no matching cell, the cell whose index matches the index chosen by the empty-cell-finding reducer is written.

#### *Arbiter*

The arbiter handles reads and writes from the CPU. It decides whether to read from the storage buffer or main memory. It handles negotiating with the main memory's read port multiplexer during the parallel phase and with the commit module during the commit phase. It also stalls the CPU by gating its clock when a request to memory takes longer than one clock cycle. The arbiter contains a storage buffer for caching writes and a state machine for handling reads. If the requested address is already in the storage buffer, it is read from there. Otherwise, the CPU is halted and a request is triggered to the main memory multiplexer. Once the request is acknowledged by the multiplexer, the main memory's data is handed off to the CPU, and the CPU is allowed to proceed with its computation. The arbiter also will also halt the CPU during the commit phase or if the CPU exhausted its quantum. The arbiter also gates the write signal to the storage buffer so that the storage buffer can only be written during the parallel phase. Initially I did not do this, and the result was that under certain circumstances the clear signal and the write signal would both act on the same cell during the commit phase, causing alternating cells to be written and a deadlock to result.

#### *Committer*

The committer flushes the storage buffers' write caches to the main memory, deterministically prioritizing conflicting writes. Internally, it has two reducers that select the first written memory location from the highest priority arbiter. As long as that location exists, it is written to main memory. The write signal is not only connected to the write enable of the main memory, but also to the clear signal of the other arbiters. The result is that any other arbiter whose storage buffer contains that memory location has it deleted when it is written, and so only the highest priority arbiter gets to write that memory location.

#### *Shuffle Network*

The shuffle network uses N N-input reducers and an N-bit rotating counter to select one input of each reducer to go to its output. The reducers' inputs are all rotated by one from the previous reducer. The result is that as the counter rotates, the outputs rotate relative to the input. This allows for round robin scheduling for the read multiplexer.

#### *Read Multiplexer*

The read multiplexer resolves simultaneous reads to main memory. Each input is an address and a request line, which feeds into a reducer. The highest priority request is propagated to the main memory, and at each clock all of the requests whose address match the current request receive an acknowledge signal, which indicates that the current output of the main memory is what they should store. This allows the requester to de-assert its request signal. In order to ensure that all one requester cannot starve the others, a shuffle network sits in front of the inputs and reshuffles them during every quiescent period. This ensures that no reads receive erroneous data.

#### *Micro8*

The micro8 is a microcontroller we studied in lecture. I added two enhancements to it for my project. The first enhancement is an instruction counter. On each clock, the counter is increased until it reaches a value determined by an input. At this point, it asserts an output indicated it's reached the desired count. This output is fed into the arbiter, which uses it to gate the clock to the micro8. The second enhancement is a new opcode, CPUID. This loads a value determined by a parameter into a register. During the generation of the CPU cores, this value is set to be the index of the CPU core. This allows each core to indirectly address the memory mapped sprite that corresponds to the progress of its computation in order to give graphical updates.

## *Sprite*

The sprite is a memory mapped bar graph based on the rectangle sprite in the pong lab. I added an additional layer of complexity that allows it to request an update from main memory every couple milliseconds. The requests from the sprites are multiplexed by the memory multiplexer.

## *Master State Machine*

The master state machine determines the phase of the system (parallel or commit). It also allows the system to run either deterministically or nondeterministically. Determinism is handled as described in the algorithm's section. Nondeterminism is handled by allowing the system to move to commit phase when any processor is ready to commit (rather than waiting for every processor to reach the barrier). This means that if a processor stalls during the nondeterministic phase, it will not run the same as if it hadn't stalled. Transitions from deterministic to nondeterministic operation only occur when the system switches from the commit phase to the parallel phase. This prevents other race conditions I observed that can disrupt the deterministic mode after several mode transitions.

## *Memory*

The main memory is a dual port read-after-write BRAM. The committer and one multiplexer are connected to one port of the memory, and they're multiplexed by the phase of the system. The arbiters are connected to the commiter and multiplexer. The sprites are connected to the other port of the memory via another multiplexer.

## *Hardware*

In addition to the system described above, the first eight CPUs are connected to switches on the labkit that gate their clocks, allowing them to be arbitrarily stalled. Also, the determinism can be switched on or off by pressing a button.

# **Testing**

In order to facilitate the possibility of completing this project, I extensively tested every component,

primarily using a unit testing framework I developed. Both modes of the reducer were tested 8 and 16 value inputs and verified against several cases, including one valid input, several valid inputs, and no valid inputs. The CAM cells were tested by verifying that their status was correct after several read, write, and clear cycles. To test the storage buffer, I wrote tasks that would execute a read cycle and verify its result, a write cycle and verify its result, and a clear cycle and verify its result. I also wrote tasks to check the expected state of the storage buffer. The test itself did a variety of reads, writes, and clears, ensuring that overflow and underflow were correctly detected and that cells were reused when writing to an address already in the buffer and allocated when writing to a new address.

The shuffle network was tested by manually verifying that a sequence of inputs were shuffled in the simulator. To test the components that interacted with main memory, I wrote a behavioral simulation of the Virtex II's BRAM. I wrote a test to verify that its read and write cycles worked correctly.

To test the committer, I connected four arbiters to a committer, and wrote tasks that would emulate a write cycle from a CPU to the arbiters' storage buffers. Then, I enabled the committer and waited for enough cycles that it had time to finish committing the data. Finally, I used another task I wrote to verify the contents of the BRAM were what I expected. Additionally, I added guards to ensure that every node completed its flush and didn't become stalled.

The read multiplexer was the most difficult module to test. In order to test it, I had to instantiate a simulated BRAM, load it up with lots of memory locations, and then simulate sequential and simultaneous read requests from the four arbiters. The read tasks made use of wait statements to delay their completion until their request was acknowledged and the data was verified. To simulate parallel reads, fork/join blocks were used.

To test the Micro8, I wired up the entire system along with the test program I wrote directly in binary and then I manually checked that the output was correct. The only testing the sprite underwent was that it correctly handled an acknowledge when it requested a read.

All other testing and verification was done on the hardware itself. To facilitate testing on the actual FPGA, until I had the entire system running I only synthesized two cores with an 8 cell storage buffer, which greatly reduced synthesis times. It took about six hours to get the system working on hardware from simulation. It took another 8 hours to find and fix many bugs related to the button and switch inputs. Most of these issues had to do with changes occurring at unexpected times. The solutions usually involved registering the desired change and deferring it to align with a clock transition or state transition.

## *Tools*

I used the Icarus verilog simulator to simulate my designs, since it is fast and command-line based. I used GTKWave to view the waveforms from the simulation. All of my code was stored in a git repository, which helped me track my progress, back up my work, and undo mistakes. I wrote a Makefile to speed up my development. Initially, it only supported the targets "build," "simulate," and "view waveform," but I later added a "publish" target. In order to continue to develop in my Linux

environment, I moved my git repository to my Dropbox account. I installed Dropbox on the lab computer and put my ISE project into the Dropbox as well. The "publish" target copied the verilog files from the git repository into the ISE project, allowing me to continue to do the majority of my simulation and testing on Linux, but still take advantage of the Xilinx toolchain for synthesis and analysis.

# **Conclusion**

This project was very successful due to the extensive and rigorous testing all of the modules underwent prior to synthesis. Most issues were entirely avoided since the testing revealed all of the bugs in implementation of individual modules and in the ways the modules interacted. All of the issues encountered in the lab were related to the manual clock gating mechanism and the switch between deterministic and nondeterministic processing, since these were the only untested components of the system. In the end, a 16 core deterministic multiprocessor was successfully synthesized and tested on the FPGA hardware.

'default\_nettype none //this arbitrates all memory accesses that the cpu might do //it buffers writes and flushes them out during the commit phase  $1/1$ t also makes reads to main memory if the read isn't in the storage buffer //because of the construction of the arbiter, the CPU must be clocked at no fast er //than half of the arbiter's clock **module** arbiter(clk, rst, system\_state, system\_finished, cpu\_addr, cpu\_data\_in, cpu\_data\_out, cpu\_write, cpu\_read, cpu\_halt, flush\_addr\_out, flush\_data\_out, flush\_out\_valid, flush\_addr\_in, flush\_in\_val id, mainmem\_addr, mainmem\_req, mainmem\_ack, mainmem\_data, out\_of\_memory, count\_reached); **parameter** ADDR\_WIDTH = 8; **parameter** DATA\_WIDTH = 8; **parameter** LOG STOBUF SIZE = 6; localparam STOBUF\_SIZE = 2<<LOG\_STOBUF\_SIZE; //These describe which mode the system is in localparam SYSTEM\_PARALLEL = 0; localparam SYSTEM\_COMMIT = 1; **input wire** clk, rst; //goes high if the storage buffer will overflow **output wire** out\_of\_memory; //contains the system's mode **input wire** system\_state; //This connects the arb to the CPU's memory ports, and gives it a way to halt the CPU **input wire** [ADDR\_WIDTH−1:0] cpu\_addr; **input wire** [DATA\_WIDTH−1:0] cpu\_data\_in; **output reg** [DATA\_WIDTH−1:0] cpu\_data\_out; **input wire** cpu write, cpu read; **output** cpu\_halt; //used during commit mode to flush cells of memory to main memory **output wire** [ADDR\_WIDTH−1:0] flush\_addr\_out; **output wire** [DATA\_WIDTH−1:0] flush\_data\_out; **output wire** flush\_out\_valid; //used during commit mode to delete cells that other arbs already flushed **input wire** [ADDR\_WIDTH−1:0] flush\_addr\_in; **input wire** flush\_in\_valid; //this represents if the attached CPU has halted due to reaching its instructi on quota **input wire** count reached; //goes high when the arbiter has finished its job (commit or running instructi ons) **output wire** system\_finished; **assign** system\_finished = system\_state == SYSTEM\_PARALLEL ? count\_reached : ~f lush\_out\_valid; //this is data the output from the storage buffer **wire** [DATA\_WIDTH−1:0] stobuf\_data; **arbiter.v** Page 1/14

Appendix: Verilog Code

```
 //storage buffer accesses CPU's data when in parallel mode and prepares for fl
ushing otherwise
   wire [ADDR_WIDTH−1:0] stobuf_addr = system_state == SYSTEM_PARALLEL ? cpu_addr
  : flush_addr_in;
   wire stobuf_contains_addr;
   wire stobuf_not_full;
  assign out of memory = ~stobuf not full;
   //used to read from main memory
   //address requested from main memory comes from cpu
   output wire [ADDR_WIDTH−1:0] mainmem_addr;
   assign mainmem_addr = cpu_addr;
   //only need to request addr if storage buffer doesn't contain it
   output reg mainmem_req;
   //goes high when the request is serviced
   input wire mainmem_ack;
   input wire [DATA_WIDTH−1:0] mainmem_data;
   storage_buffer #(.ADDR_WIDTH(ADDR_WIDTH), .DATA_WIDTH(DATA_WIDTH), .LOG_CELL_C
OUNT(LOG_STOBUF_SIZE))
     stobuf(.clk(clk), .rst(rst),
            .address(stobuf_addr), .data_in(cpu_data_in), .data_out(stobuf_data),
            .write(cpu_write && system_state == SYSTEM_PARALLEL), .clear(flush_in
_valid),
            .read_valid(stobuf_contains_addr), .write_valid(stobuf_not_full),
            .stored_address(flush_addr_out), .stored_data(flush_data_out),
            .stored_address_valid(flush_out_valid));
   //halt the cpu if we're committing or waiting on main memory for a read
   reg waiting_on_mainmem;
   assign cpu_halt = waiting_on_mainmem || (system_state == SYSTEM_COMMIT) || cou
nt_reached;
   always @(posedge clk)
     if (rst) begin
      {{\sf mainmem\_req} \leq 0}cpu data out \leq 0;
      waiting on mainmem \leq 0; end else
     if (system_state == SYSTEM_PARALLEL) begin
     //if the storage buffer doesn't contain an address, halt the processor until
     //we are serviced by the BRAM
     if (!count_reached && cpu_read) begin
       if (stobuf_contains_addr) begin
       //register storage buffer's data
         cpu_data_out <= stobuf_data;
       end else if (!mainmem_ack) begin
         //halt if stobuf doesn't contain addr
        mainmem req \leq 1;waiting on mainmem \leq 1;
       end else if (!mainmem_req) begin
         //unhalt if there's no request or ack
        waiting_on_mainmem \leq 0; end else begin //getting here means req && ack are true
         //we've got the result, continue
        mainmem req \leq 0; cpu_data_out <= mainmem_data;
                                arbiter.v Page 2/14
```
 **end end end endmodule** //This module, when enabled, flushes the address/data pairs that are valid on //its input to a BRAM in a deterministic sequence **module** committer(clk, en, addr\_in, valid\_in, data\_in, addr\_out, data\_out, write) ; **parameter** ADDR WIDTH = 8; **parameter** DATA\_WIDTH = 8; **parameter** LOG\_INPUT\_COUNT = 2; localparam INPUT\_COUNT = 1<<LOG\_INPUT\_COUNT; **input wire** clk, en; **input wire** [(ADDR\_WIDTH\*INPUT\_COUNT)−1:0] addr\_in; **input wire** [(DATA\_WIDTH\*INPUT\_COUNT)−1:0] data\_in; **input wire** [INPUT\_COUNT−1:0] valid\_in; **output reg** [ADDR\_WIDTH−1:0] addr\_out; **output reg** [DATA\_WIDTH−1:0] data\_out; **output reg** write; **wire** valid; **wire** [ADDR\_WIDTH−1:0] addr; **wire** [DATA\_WIDTH−1:0] data; reducer #(.DATA\_WIDTH(DATA\_WIDTH), .INPUT\_BITS(LOG\_INPUT\_COUNT), .PROPAGATOR(1 )) reduce\_data(.in\_data(data\_in), .in\_valid(valid\_in), .out(data), .valid()); reducer #(.DATA\_WIDTH(ADDR\_WIDTH), .INPUT\_BITS(LOG\_INPUT\_COUNT), .PROPAGATOR(1 )) reduce\_addr(.in\_data(addr\_in), .in\_valid(valid\_in), .out(addr), .valid(vali d)); //write if we have a valid cell and we're enabled //multiple writes registering doesn't matter, since the result is the same **always** @(**posedge** clk) **if** (en) **begin if** (!write && valid) **begin** write  $\leq 1$ ; addr\_out <= addr; data\_out <= data; **end else begin** write  $\leq 0$ ; **end end endmodule** //This module shuffles its inputs and pushes them to the output **module** shuffle\_network(clk, shuffle, rst, data\_in, data\_out); **parameter** DATA WIDTH = 8; **parameter** LOG\_INPUT\_COUNT = 2; localparam INPUT\_COUNT = 1<<LOG\_INPUT\_COUNT; **input wire** clk, rst, shuffle; **arbiter.v** Page 3/14

```
 input wire [(DATA_WIDTH*INPUT_COUNT)−1:0] data_in;
   output wire [(DATA_WIDTH*INPUT_COUNT)−1:0] data_out;
   reg [INPUT_COUNT−1:0] pos;
   genvar i;
  generate for (i = 0; i < INPUT_COUNT; i = i + 1) begin: shuffle_stage
    wire [INPUT COUNT−1:0] shuffle pos;
    if (i == 0) begin: shuffle pos 0 assign shuffle_pos = pos;
     end
     else if (i == INPUT_COUNT − 1) begin: shuffle_pos_n
       assign shuffle_pos = {pos[INPUT_COUNT−2:0],pos[INPUT_COUNT−1]};
     end
     else begin: shuffle_pos_i
       assign shuffle_pos = {pos[i:0],pos[INPUT_COUNT−1:i]};
     end
     reducer #(.DATA_WIDTH(DATA_WIDTH), .INPUT_BITS(LOG_INPUT_COUNT), .PROPAGATOR
(1))
       shuffle_reducer(.in_data(data_in), .in_valid(shuffle_pos),
                         .out(data_out[DATA_WIDTH*(i+1)−1:DATA_WIDTH*i]), .valid())
;
   end
   endgenerate
   always @(posedge clk) if (rst) begin
    pos \leq 1;
   end else if (shuffle) begin
     pos <= {pos[INPUT_COUNT−2:0],pos[INPUT_COUNT−1]};
   end
endmodule
//this test really just needs to be verified in a waveform viewer
module test_shuffle_network;
   reg clk, rst;
   reg [3:0] data0, data1, data2, data3;
   wire [15:0] data_out, data_in;
   wire [3:0] out0, out1, out2, out3;
  assign data_in = \{data0,data1,data2,data3\};
  \texttt{assign} \texttt{out0} = \text{data} \texttt{out[3:0]};\texttt{assign out1 = data\_out[7:4};\texttt{assign} \texttt{out2} = \text{data} \texttt{out}[11:8];\texttt{assign} \texttt{out3} = \text{data\_out}[15:12]; shuffle_network #(.DATA_WIDTH(4), .LOG_INPUT_COUNT(2))
     shuffler(.clk(clk), .rst(rst), .data_in(data_in), .data_out(data_out), .shuf
file(1));
  always #2 clk = \simclk;
   initial begin
    \frac{1}{2}display("(II) starting shuffle network test");
    clk = 0;rst = 1;data0 = 2;data1 = 4;data2 = 6;arbiter.v Page 4/14
```
**arbiter.v** Page 5/14

```
data3 = 8;#4 rst = 0;
     #100
     $display("(II) finished shuffle network test");
   end
endmodule
//this module uses a robin robin scheduler to allow multiple readers to access
//a shared BRAM though a simple syn/ack handshaking protocol
module read multiplexer(clk, rst, addr in, syn in, ack out, addr out);
   parameter ADDR_WIDTH = 8;
   parameter LOG_INPUT_COUNT = 2;
   localparam INPUT_COUNT = 1<<LOG_INPUT_COUNT;
   input wire clk, rst;
   input wire [(ADDR_WIDTH*INPUT_COUNT)−1:0] addr_in;
   input wire [INPUT_COUNT−1:0] syn_in;
   output reg [INPUT_COUNT−1:0] ack_out;
   output wire [ADDR_WIDTH−1:0] addr_out;
 wire [((1+ADDR_WIDTH)*INPUT_COUNT)-1:0] shuffle in;
  wire [((1+ADDR_WIDTH)*INPUT_COUNT)−1:0] shuffle_out;
   wire [(ADDR_WIDTH*INPUT_COUNT)−1:0] shuffled_addr;
   wire [INPUT_COUNT−1:0] shuffled_syn;
   //package the syn signals and addresses into a shuffable vector
   genvar j;
   generate for (j = 0; j < INPUT_COUNT; j = j + 1) begin: pack_for_shuffle
     assign shuffle_in[(1+ADDR_WIDTH)*(j+1)−1:(1+ADDR_WIDTH)*j] =
       {syn_in[j],addr_in[ADDR_WIDTH*(j+1)−1:ADDR_WIDTH*j]};
     assign shuffled_syn[j] = shuffle_out[(1+ADDR_WIDTH)*(j+1)−1];
     assign shuffled_addr[ADDR_WIDTH*(j+1)−1:ADDR_WIDTH*j] = 
       shuffle_out[(1+ADDR_WIDTH)*(j+1)−2:(1+ADDR_WIDTH)*j];
   end
   endgenerate
   //shuffle the vector once per idle period
   reg shuffle, shuffle_trigged;
   always @(posedge clk) begin
     if (shuffle && shuffle_trigged) shuffle <= 0;
     if (~|ack_out) begin
       if (!shuffle_trigged) begin
        shuffle \leq 1;
        shuffle_trigged \leq 1;
       end
     end else shuffle_trigged <= 0;
   end
   shuffle_network #(.DATA_WIDTH(ADDR_WIDTH+1), .LOG_INPUT_COUNT(LOG_INPUT_COUNT)
)
     shuffle_addr(.clk(clk), .shuffle(shuffle), .rst(rst), .data_in(shuffle_in), 
.data_out(shuffle_out));
  reducer #(.DATA_WIDTH(ADDR_WIDTH), .INPUT_BITS(LOG_INPUT_COUNT), .PROPAGATOR(1
))
    reduce addr(.in data(shuffled addr), .in valid(shuffled syn), .out(addr out)
 , .valid());
```

```
arbiter.v Page 6/14
```

```
 //if multiple readers are waiting for an address, one read will satisfy them a
ll
   genvar i;
  generate for (i = 0; i < INPUT_COUNT; i = i + 1) begin: ack
     always @(posedge clk)
       ack_out[i] = addr_in[ADDR_WIDTH*(i+1)−1:ADDR_WIDTH*i] == addr_out && syn_i
n[i];
   end
   endgenerate
endmodule
//this module simulates a BRAM on the virtex−ii (specifically the RAMB4_S8, I th
ink)
module bram(clk, do, addr, di, en, rst, we);
   parameter ADDR_WIDTH = 8;
   parameter DATA_WIDTH = 8;
   localparam CELL_COUNT = 1<<ADDR_WIDTH;
   reg [DATA_WIDTH−1:0] cells [CELL_COUNT−1:0];
   output reg [DATA_WIDTH−1:0] do;
   input wire [ADDR_WIDTH−1:0] addr;
   input wire [DATA_WIDTH−1:0] di;
   input wire clk, en, rst, we;
   always @(posedge clk)
   if (en) begin
     if (we) begin
      cells[addr] \leq di;
       if (!rst) do <= di;
     end
     if (rst) begin
      do \leq 0; end
     if (!we && !rst) do <= cells[addr];
   end
endmodule
//this test and a thorough test are very different ;)
module test_bram;
   reg clk, en, rst, we;
   reg [7:0] addr, di;
   wire [7:0] do;
   bram memory(clk, do, addr, di, en, rst, we);
  always #2 clk = ~\simclk;
   task do_read;
     input [7:0] addr_in;
     input [7:0] data_ex;
     begin
      #4 en = 1;
      rst = 0;we = 0;addr = addr in;
       #4
```

```
 if (do != data_ex) begin
          $display("expected to read %d at addr %d, but saw %d instead", data_ex,addr_in,do);
          $finish;
       end
     end
   endtask
   task do_write;
     input [7:0] addr_in;
     input [7:0] data_in;
     begin
      #4 en = 1;rst = 0;we = 1;addr = addr_in;di = data in;#4 we = 0; end
   endtask
   initial begin
    \text{Sdisplay}("(II) starting bram test");
    clk = 0;en = 0;rst = 0;we = 0;addr = 0;
    di = 0;do write(32, 42); do_write(33,43);
     do_write(34,44);
     do_write(35,45);
     do_write(36,46);
    do_read(32,42);
     do_read(33,43);
    do_read(34,44);
    do_read(35,45);
     do_read(36,46);
     do_write(33,37);
     do_read(36,46);
    do_read(33,37);
    \frac{1}{2} sdisplay("(II) finished bram test successfully");
   end
endmodule
module test_commit;
   localparam LOG_NODES = 2;
   localparam NODES = 1<<LOG_NODES;
//first, must set up a bunch of arbiters
   //general connections
   //use en to enable or disable committing of buffers
   reg clk, rst, en;
   wire system_state = en;
   //commit flush connections
   wire [8*NODES−1:0] flush_addrs;
   wire [8*NODES−1:0] flush_datas;
                                  arbiter.v Page 7/14
```
**arbiter.v** Page 8/14

```
 wire [NODES−1:0] flush_valids;
   wire [NODES−1:0] cpu_halts;
   //into the committer
  wire [7:0] cur flush addr;
   wire cur_flush_valid;
  genvar i;
  generate for (i = 0; i <b>NODES</b>; i = i + 1) <b>begin</b> : reg [7:0] cpu_addr, cpu_data_in;
     reg cpu_write;
     wire [7:0] cpu_data_out;
     wire sys_fin;
     initial cpu_write = 0;
     arbiter arb(.clk(clk), .rst(rst), .system_state(system_state), .system_finis
hed(sys_fin),
       .cpu_addr(cpu_addr), .cpu_data_out(cpu_data_out), .cpu_data_in(cpu_data_in
),
       .cpu_write(cpu_write), .cpu_read(0), .count_reached(1),
       .cpu_halt(cpu_halts[i]), .flush_addr_out(flush_addrs[8*(i+1)−1:8*i]),
       .flush_out_valid(flush_valids[i]), .flush_data_out(flush_datas[8*(i+1)−1:8
*i]),
       .flush_addr_in(cur_flush_addr), .flush_in_valid(cur_flush_valid), .out_of_
memory(),
      .mainmem_addr(), .mainmem_req(), .mainmem_ack(), .mainmem_data());
   end
   endgenerate
   //memory connections
  wire we;
   assign cur_flush_valid = we;
  wire [7:0] addr;
  wire [7:0] di;
  wire [7:0] do;
   //this is used for the post−run querying
  reg [7:0] query_addr;
  assign addr = en ? cur_flush_addr : query_addr;
 bram memory(.clk(clk), .do(do), .di(di), .addr(addr), .en(1), .rst(rst), .we(w
e));
   committer commit(.clk(clk), .en(en), .addr_in(flush_addrs), .valid_in(flush_va
lids),
     .data_in(flush_datas), .addr_out(cur_flush_addr),
    .data_out(di), write(we);
//then, fill them up with data
   task issue_write0;
   input [7:0] addr;
   input [7:0] data;
   begin
    #4 node[0].cpu_addr = addr;
    node[0].cpu_data_in = data;node[0].cpu write = 0;#4 node[0].cpu_write = 1;
```
**arbiter.v** Page 9/14

```
#4 node[0].cpu_write = 0;
   end
   endtask
   task issue_write1;
   input [7:0] addr;
   input [7:0] data;
   begin
    #4 node[1].cpu_addr = addr;
    node[1].cpu_data_in = data;node[1].cpu\_write = 0;#4 node[1].cpu_write = 1;
    #4 node[1].cpu_write = 0;
   end
   endtask
   task issue_write2;
   input [7:0] addr;
   input [7:0] data;
   begin
    #4 node[2].cpu_addr = addr;
    node[2].cpu_data_in = data;node[2].cpu\_write = 0;#4 node[2].cpu_write = 1;
    #4 node[2].cpu_write = 0;
   end
   endtask
   task issue_write3;
   input [7:0] addr;
   input [7:0] data;
   begin
    #4 node[3].cpu_addr = addr;
     node[3].cpu_data_in = data;
    node[3].cpu\_write = 0;#4 node[3].cpu_write = 1;
    #4 node[3].cpu_write = 0;
   end
   endtask
   task chk_addr;
   input [7:0] addr;
   input [7:0] data;
   begin
    #4 query_addr = addr;
     #4 if (do != data) begin
      \frac{\delta}{\delta} $display("expected data at [%d] to be %d, but it was %d", addr, data, do);
       $finish;
     end
   end
   endtask
//next, run the committer for several clocks on a BRAM
  always #2 clk = ~\simclk;
   initial begin
     $display("(II) starting committer testbench");
    clk = 0;rst = 1;en = 0;
```
#4  $rst = 0;$ 

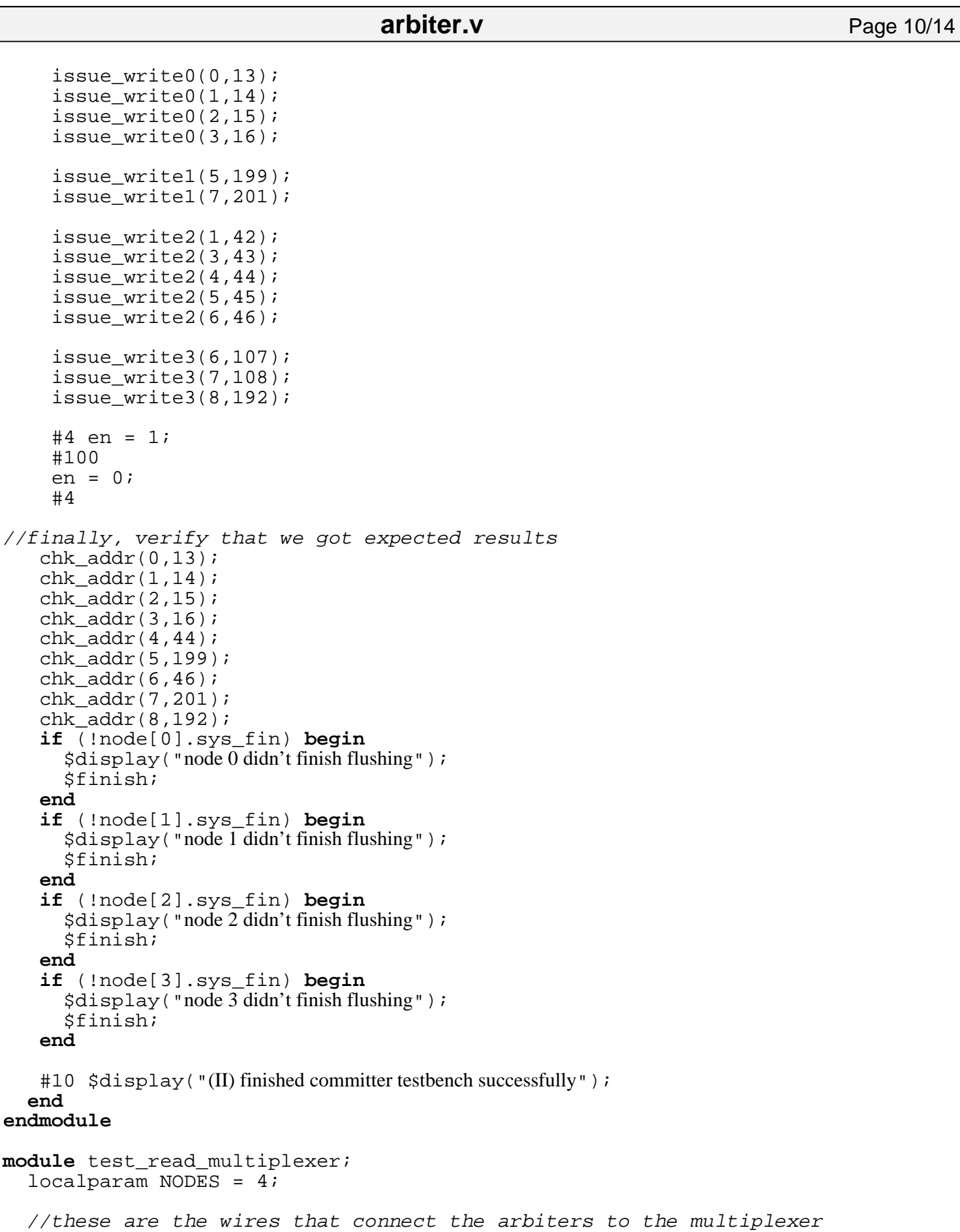

```
 wire [8*NODES−1:0] req_addrs;
  wire [NODES−1:0] syn;
  wire [NODES−1:0] ack;
  wire [NODES−1:0] cpu_halts;
  wire [7:0] req_addr;
  //this is upkeep stuff (clocks, state machine)
  reg clk, rst, en;
  reg [7:0] prog_addr;
  //these wires go to the BRAM
  wire [7:0] addr;
  reg [7:0] prog_data;
  wire [7:0] do;
  reg we;
  genvar i;
 qenerate for (i = 0; i < NODES; i = i + 1) begin begin begini endi end reg [7:0] cpu_addr, cpu_data_in;
    wire [7:0] cpu_data_out;
    reg cpu_read, cpu_write;
    wire sys_fin;
     initial cpu_read = 0;
     initial cpu_addr = 255;
     initial cpu_data_in = 0;
   arbiter arb(.clk(clk), .rst(rst), .system_state(0), .system_finished(sys_fin
),
       .cpu_addr(cpu_addr), .cpu_data_out(cpu_data_out), .cpu_data_in(cpu_data_in
),
       .cpu_write(cpu_write), .cpu_read(cpu_read), .count_reached(0),
       .cpu_halt(cpu_halts[i]), .flush_addr_out(),
       .flush_out_valid(), .flush_data_out(),
       .flush_addr_in(), .flush_in_valid(), .out_of_memory(),
       .mainmem_addr(req_addrs[8*(i+1)−1:8*i]), .mainmem_req(syn[i]),
      .mainmem ack(\text{ack}[i]), .mainmem data(do));
   end
   endgenerate
  assign addr = en ? prog_addr : req_addr;
 read_multiplexer rm(.clk(clk), .rst(rst), .addr_in(req_addrs), .syn_in(syn), .
ack_out(ack), .addr_out(req_addr));
  bram memory(.clk(clk), .do(do), .di(prog_data), .addr(addr), .en(1), .rst(rst)
, we(we);
  always #2 clk = \simclk;
   task load_mem;
     input [7:0] addr;
     input [7:0] data;
    begin
       prog_data = data;
       prog_addr = addr;
      #4 we = 1;#4 we = 0; #4;
                                arbiter.v Page 11/14
```
### **arbiter.v** Page 12/14

```
 end
 endtask
 task issue_write0;
 input [7:0] addr;
 input [7:0] data;
 begin
  #4 node[0].cpu_addr = addr;
  node[0].cpu_data_in = data;node[0].cpu write = 0;#4 node[0].cpu_write = 1;
  #4 node[0].cpu_write = 0;
 end
 endtask
 task issue_write1;
 input [7:0] addr;
 input [7:0] data;
 begin
  #4 node[1].cpu_addr = addr;
   node[1].cpu_data_in = data;
  node[1].cpu\_write = 0;#4 node[1].cpu_write = 1;
  #4 node[1].cpu_write = 0;
 end
 endtask
 task issue_write2;
 input [7:0] addr;
 input [7:0] data;
 begin
  #4 node[2].cpu_addr = addr;
  node[2].cpu_data_in = data;node[2].cpu\_write = 0;#4 node[2].cpu_write = 1;
  #4 node[2].cpu_write = 0;
 end
 endtask
 task issue_write3;
 input [7:0] addr;
 input [7:0] data;
 begin
  #4 node[3].cpu_addr = addr;
  node[3] .cpu_data_in = data;node[3].cpu\_write = 0;#4 node[3].cpu_write = 1;
  #4 node[3].cpu_write = 0;
 end
 endtask
 task read0;
   input [7:0] taddr;
   input [7:0] tdata;
   begin
     #4 node[0].cpu_addr = taddr;
    node[0].cpu\_read = 1; #4;
     wait (!node[0].arb.cpu_halt)
     if (node[0].cpu_data_out != tdata) begin
         $display("expected to get %d at addr %d, but got %d instead",
                   tdata, taddr, node[0].cpu_data_out);
```
#### **arbiter.v** Page 13/14

```
 $finish;
     end
    node[0].cpu\_read = 0; #2; end
 endtask
 task read1;
   input [7:0] taddr;
   input [7:0] tdata;
   begin
     #4 node[1].cpu_addr = taddr;
    node[1].cpu\_read = 1; #4;
     wait (!node[1].arb.cpu_halt)
     if (node[1].cpu_data_out != tdata) begin
          $display("expected to get %d at addr %d, but got %d instead",
                    tdata, taddr, node[1].cpu_data_out);
          $finish;
     end
    node[1].cpu\_read = 0; #2; end
 endtask
 task read2;
   input [7:0] taddr;
   input [7:0] tdata;
   begin
     #4 node[2].cpu_addr = taddr;
    node[2].cpu\_read = 1; #4;
     wait (!node[2].arb.cpu_halt)
     if (node[2].cpu_data_out != tdata) begin
          $display("expected to get %d at addr %d, but got %d instead",
                    tdata, taddr, node[2].cpu_data_out);
          $finish;
     end
    node[2].cpu\_read = 0; #2; end
 endtask
 task read3;
   input [7:0] taddr;
   input [7:0] tdata;
   begin
    #4 node[3].cpu_addr = taddr;
    node[3].cpu\_read = 1; #4;
     wait (!node[3].arb.cpu_halt)
     if (node[3].cpu_data_out != tdata) begin
          $display("expected to get %d at addr %d, but got %d instead",
                    tdata, taddr, node[3].cpu_data_out);
          $finish;
     end
    node[3].cpu\_read = 0; #2; end
 endtask
 initial begin
  \frac{1}{2}display("(II) starting read multiplexer test");
  clk = 0;en = 1;rst = 1;
```
#### **arbiter.v** Page 14/14

```
we = 0;#4 rst = 0;
     load_mem(0,14);
     load_mem(1,13);
     load_mem(2,12);
     load_mem(3,11);
    load mem(4,10);load_mean(5,9);load_mean(6,8); load_mem(7,7);
    load_mean(8,6);load_mean(9,5); issue_write2(8,14);
     issue_write3(0,111);
     en = 0; #4; //stop loading memory, start testing
    read0(0,14);read0(1,13); read0(2,12);
     fork
       read0(3,11);
       read1(4,10);
       read2(5,9);
       read3(6,8);
     join
     fork
       read0(7,7);
      read1(8,6);
       read2(9,5);
       read3(0,111);
     join
     read2(4,10);
     fork
       read3(7,7);
       read2(8,14);
       read1(9,5);
       read0(0,14);
     join
    #10 $display("(II) finished read multiplexer test successfully");
   end
endmodule
```
'default\_nettype none /\* The CAM module supports several operations. It must be able to read data at a given address or report that address is missing. It must be able to write data to an address regardless of whether the address is already in the table. It also must be able to spit out a written cell and clear that cell when requested. \*/ **module** storage\_buffer(clk, rst, address, data\_in, data\_out, write, clear, read\_v alid, write\_valid, stored\_address, stored\_data, stored\_address\_valid); **parameter** ADDR\_WIDTH = 8; **parameter** DATA WIDTH = 8; **parameter** LOG\_CELL\_COUNT = 5; localparam CELL\_COUNT = 1<<LOG\_CELL\_COUNT; **input wire** clk, rst; **input wire** [ADDR\_WIDTH−1:0] address; **input wire** [DATA\_WIDTH−1:0] data\_in; **input wire** write, clear; //this is the output for the queried data **output wire** [DATA\_WIDTH−1:0] data\_out; //these say whether a read or write issued now will succeed **output wire** read\_valid, write\_valid; //this is the address in some stored cell (used by commit) **output wire** [ADDR\_WIDTH−1:0] stored\_address; **output wire** [DATA\_WIDTH−1:0] stored\_data; //this is whether there is a cell that's stored an address **output wire** stored\_address\_valid; //these are used by the reducers as inputs **wire** [CELL\_COUNT\*DATA\_WIDTH−1:0] all\_data; **wire** [CELL\_COUNT\*ADDR\_WIDTH−1:0] all\_addr; //This chunk handles identifying a matching cell **wire** [CELL\_COUNT−1:0] match\_flags; reducer #(.DATA\_WIDTH(DATA\_WIDTH), .INPUT\_BITS(LOG\_CELL\_COUNT), .PROPAGATOR(1) ) match\_propagator(.in\_data(all\_data), .in\_valid(match\_flags), .out(data\_out), .valid(read\_valid)); //This chunk handles identifying an empty cell **wire** [CELL\_COUNT−1:0] empty\_flags; **wire** [LOG\_CELL\_COUNT−1:0] empty\_index; **wire** has\_empty; reducer #(.DATA\_WIDTH(0), .INPUT\_BITS(LOG\_CELL\_COUNT), .PROPAGATOR(0)) empty\_propagator(.in\_data(0), .in\_valid(empty\_flags), .out(empty\_index), .valid(has\_empty)); **assign** write\_valid = has\_empty; //this finds a cell that has something in it reducer #(.DATA\_WIDTH(ADDR\_WIDTH), .INPUT\_BITS(LOG\_CELL\_COUNT), .PROPAGATOR(1) ) stored\_addr\_propagator(.in\_data(all\_addr), .in\_valid(~empty\_flags), .out(stored\_address), .valid(stored\_address\_valid)); reducer #(.DATA\_WIDTH(DATA\_WIDTH), .INPUT\_BITS(LOG\_CELL\_COUNT), .PROPAGATOR(1) ) **cam.v** Page 1/7

```
 stored_data_propagator(.in_data(all_data), .in_valid(~empty_flags),
                             .out(stored_data), .valid());
   genvar i;
   generate for (i = 0; i < CELL_COUNT; i = i + 1) begin: cells
     //write to this cell if there is no cell with that address (read_valid) and
     //the current targeted empty index is this one (and it's valid), or if
     //this cell matches the current address
     wire write_gate = (!read_valid && empty_index == i && has_empty) || match_fl
ags[i];
     //clear this cell (reset) if it matches and it should be cleared
     wire clear_gate = match_flags[i] && clear;
     cam_cell #(.ADDR_WIDTH(ADDR_WIDTH), .DATA_WIDTH(DATA_WIDTH))
       slot(.clk(clk), .rst(rst || clear_gate),
             .address_query(address), .write(write_gate && write), .data_in(data_i
n),
             .data_out(all_data[DATA_WIDTH*(i+1)−1:DATA_WIDTH*i]),
             .stored_address(all_addr[ADDR_WIDTH*(i+1)−1:ADDR_WIDTH*i]),
             .empty(empty_flags[i]), .match(match_flags[i]));
   end
   endgenerate
endmodule
module storage_buffer_test;
   reg clk, rst, write, clear;
   reg [7:0] address;
   reg [7:0] data_in;
   wire [7:0] data_out;
   wire [7:0] stored_data_out;
   wire [7:0] addr_out;
   wire read_valid, write_valid, addr_valid;
   reg [31:0] counter;
   storage_buffer stobuf(.clk(clk), .rst(rst), .address(address), .data_in(data_i
n),
                         .data out(data out), .write(write), .read valid(read val
id),
                          .write_valid(write_valid), .clear(clear), .stored_addres
s(addr_out),
                          .stored_address_valid(addr_valid), .stored_data(stored_d
ata_out));
  always #1 clk = \simclk;
   task chk_read;
   input [7:0] addr;
   input [7:0] expect;
   input valid;
   begin
    address = addr;
     #2
     if (valid != read_valid) begin
      \frac{1}{3} state \frac{1}{d} and \frac{1}{d} read validity to be %d, got %d", valid, read_valid);
       $finish;
     end
     if (valid && expect != data_out) begin
       $display("expected to read %d, got %d",expect,data_out);
                                   cam.v Page 2/7
```
#### **cam.v** Page 3/7

```
 $finish;
   end
 end
 endtask
 task chk_stored_addr;
 input valid;
 if (!valid && addr_valid) begin
  \frac{\delta}{\delta} $display("expected nothing but found something: %d", addr_out);
   $finish;
 end else if (valid && !addr_valid) begin
   $display("expected something but found nothing"); 
   $finish;
 end else if (valid && addr_valid) begin
  #2 address = addr_out;
   #2 if (!read_valid) begin
     $display("expected that the predicted address %d would be valid, but it wasn't", address);
      $finish;
   end
 end
 endtask
 task do_write;
 input [7:0] addr;
 input [7:0] data;
 input valid;
 begin
   if (!write_valid && valid) begin
      $display("attempted to write to full storage buffer");
      $finish;
   end
   if (write_valid && !valid) begin
      $display("full storage buffer still accepting writes");
      $finish;
   end
  address = addr;
  data_in = data;write = 1;
  #2 write = 0; #2; end
 endtask
 task do_clear;
 input [7:0] addr;
 input valid;
 begin
  address = addr; #2
   if (!read_valid && valid) begin
     \ddot{\phi} sdisplay ("expected to find cell, but missing");
      $finish;
   end
   if (!read_valid && valid) begin
      $display("expected missing cell, but found");
      $finish;
   end
  clear = 1;
  #2 clear = 0; #2;
 end
```
#### **cam.v** Page 4/7

```
 endtask
```

```
 initial begin
     $dumpvars;
     $display("(II) starting storage buffer testbench");
    clk = 0;rst = 1;write = 0;clear = 0; address = 3;
    #2 rst = 0; chk_stored_addr(0);
     do_write(23,47,1);
    chk\_read(22,0,0); chk_read(23,47,1);
    for (counter = 0; counter < 32; counter = counter + 1)
       do_write(counter, counter, 1);
     do_write(43, 53, 0);
     chk_stored_addr(1);
    for (counter = 0; counter < 32; counter = counter+1)
       chk_read(counter, counter, 1);
    do clear(4,1);chk stored addr(1);
    chk\_read(4,0,0); do_write(43,53,1);
     chk_read(43,53,1);
    do<sup>_</sup>clear(43,1);
     chk_stored_addr(1);
    do clear(43,0);
    do\_write(4, 4, 1);chk\_read(53,0,0);chk read(4,4,1);for (counter = 0; counter < 32; counter = counter+1)
       do_clear(counter, 1);
     if (stobuf.empty_flags != 32'hffffffff) begin
      $display("empty flags should be 32'hffffffff but is %d", stobuf.empty_flags);
       $finish;
     end
     chk_stored_addr(0);
     $display("(II) finished storage buffer testbench successfully");
   end
endmodule
/*
The CAM cell module stores a single cell of memory.
It's inputs are:
address: the address that's being accessed
write: writes the data to the address, otherwise it's a read/query
data_in: this contains the data to be written
```
Appendix: Verilog Code

**cam.v** Page 5/7

```
it's outputs are:
empty: 1 if it's empty
match: 1 if the input is stored here
data out: this contains the data to be read
*/
module cam_cell(clk, rst, address_query, stored_address, write, data_in, data_ou
t, empty, match);
  parameter ADDR WIDTH = 8;
   parameter DATA_WIDTH = 8;
   input wire clk, rst;
   input wire [ADDR_WIDTH−1:0] address_query;
   input wire write;
   input wire [DATA_WIDTH−1:0] data_in;
   output reg [DATA_WIDTH−1:0] data_out;
   output wire match;
   output reg empty;
   output reg [ADDR_WIDTH−1:0] stored_address;
   always @(posedge clk) if (rst) begin
    empty < = 1; end else if (write) begin
    stored address <= address query;
     data_out <= data_in;
    empty < = 0; end
   assign match = !empty && address_query == stored_address;
endmodule
module cam_cell_test;
   reg clk, rst, write;
   reg [7:0] address;
   wire [7:0] stored_address;
   reg [7:0] data_in;
   wire [7:0] data_out;
   wire empty, match;
   cam_cell camcell(clk, rst, address, stored_address, write, data_in, data_out, 
empty, match);
  always #1 clk = \negclk;
   initial begin
     $dumpvars;
     $display("(II) starting cam cell testbench");
    clk = 0;rst = 1;write = 0;
     address = 3;
    #2 rst = 0; if (!empty) begin
```
#### **cam.v** Page 6/7

```
 $display("cell should be empty after reset");
   $finish;
 end
 data in = 54;#2 write = 1;
 #2 write = 0; #2
 if (empty) begin
   $display("cell should not be empty after write");
   $finish;
 end
  if (!match) begin
    $display("cell doesn't match correctly (positive)");
    $finish;
  end
 address = 4; #2
  if (match) begin
    $display("cell doesn't match correctly (negative)1");
    $finish;
  end
 address = 3; #2
  if (!match) begin
    $display("cell doesn't match correctly (positive)");
    $finish;
  end
  if (data_out != data_in) begin
    $display("cell doesn't correctly store data");
    $finish;
  end
 address = 5;
 data_in = 22;#2 write = 1;
 #2 write = 0; #2
  if (empty) begin
    $display("cell should not be empty after write");
    $finish;
  end
  if (!match) begin
    $display("cell doesn't match correctly (positive)");
    $finish;
  end
 #2 rst = 1;#2 rst = 0; #2 if (match) begin 
    $display("cell doesn't match correctly (negative)2");
    $finish;
  end
  #10 $display("(II) finished cam cell testbench successfully");
```
# **cam.v** Page 7/7

 **end endmodule** **display 16hex.v** Page 1/4

//

//

//

//

//

 $count = count + 1;$ 

/////////////////////////////////////////////////////////////////////////////// // 6.111 FPGA Labkit −− Hex display driver //<br>// File: display\_16hex.v // Date: 24−Sep−05 // Created: April 27, 2004 // Author: Nathan Ickes // 24−Sep−05 Ike: updated to use new reset−once state machine, remove clear // 28−Nov−06 CJT: fixed race condition between CE and RS (thanks Javier!) // This verilog module drives the labkit hex dot matrix displays, and puts // up 16 hexadecimal digits (8 bytes). These are passed to the module // through a 64 bit wire ("data"), asynchronously. /////////////////////////////////////////////////////////////////////////////// **module** display\_16hex (reset, clock\_27mhz, data, disp\_blank, disp\_clock, disp\_rs, disp\_ce\_b, disp\_reset\_b, disp\_data\_out); **input** reset, clock\_27mhz; // clock and reset (active high reset)<br> **input** [63:0] data; // 16 hex nibbles to display // 16 hex nibbles to display **output** disp\_blank, disp\_clock, disp\_data\_out, disp\_rs, disp\_ce\_b, disp reset b; **reg** disp\_data\_out, disp\_rs, disp\_ce\_b, disp\_reset\_b; //////////////////////////////////////////////////////////////////////////// // // Display Clock // // Generate a 500kHz clock for driving the displays. // //////////////////////////////////////////////////////////////////////////// **reg** [4:0] count; **reg** [7:0] reset\_count; **reg** clock; **wire** dreset; **always** @(**posedge** clock\_27mhz) **begin if** (reset) **begin** count  $= 0;$  $clock = 0;$  **end else if** (count == 26) **begin**  $clock = ~\sim clock;$ count =  $5'$ h00; **end else**

```
 end
 always @(posedge clock_27mhz)
   if (reset)
    reset count \leq 100;
   else
     reset_count <= (reset_count==0) ? 0 : reset_count−1;
\texttt{assign} \text{ dreset} = \texttt{(reset_count != 0)};
 assign disp_clock = ~clock;
 ////////////////////////////////////////////////////////////////////////////
 //
 // Display State Machine
 //
 ////////////////////////////////////////////////////////////////////////////
 reg [7:0] state; // FSM state
 reg [9:0] dot_index; // index to current dot being clocked out
 reg [31:0] control; // control register
 reg [3:0] char_index; // index of current character
 reg [39:0] dots; // dots for a single digit 
 reg [3:0] nibble; // hex nibble of current character
 assign disp_blank = 1'b0; // low <= not blanked
 always @(posedge clock)
   if (dreset)
    begin
       state \leq 0;dot\_index \leq 0; control <= 32'h7F7F7F7F;
     end
   else
     casex (state)
       8'h00:
         begin
            // Reset displays
           disp_data_out \leq 1'b0;
            disp_rs <= 1'b0; // dot register
           disp_ce_b \leq 1'b1;
            disp_reset_b <= 1'b0; 
           dot_index \leq 0;
            state <= state+1;
         end
       8'h01:
         begin
            // End reset
            disp_reset_b <= 1'b1;
            state <= state+1;
         end
       8'h02:
         begin
            // Initialize dot register (set all dots to zero)
           disp ce b \leq 1' b0;
           disp_data_out <= 1'b0; // dot_index[0];
                         display_16hex.v Page 2/4
```

```
 if (dot_index == 639)
             state \le state+1;
            else
             dot_index <= dot_index+1;
         end
       8'h03:
         begin
            // Latch dot data
           disp ce b \leq 1'b1;
            dot_index <= 31; // re−purpose to init ctrl reg
            disp_rs <= 1'b1; // Select the control register
            state <= state+1;
         end
       8'h04:
         begin
            // Setup the control register
           disp_ce_b \leq 1'b0;
            disp_data_out <= control[31];
            control <= {control[30:0], 1'b0}; // shift left
           if (dot_index == 0)state <= state+1;
            else
             dot_index <= dot_index−1;
         end
       8'h05:
         begin
            // Latch the control register data / dot data
           disp_ce_b \leq 1'b1;
           dot_index <= 39; <br> \frac{1}{1} // init for single char<br> \frac{1}{10} char_index <= 15; <br> // start with MS char
                                      // start with MS char
            state <= state+1;
            disp_rs <= 1'b0; // Select the dot register
         end
       8'h06:
         begin
            // Load the user's dot data into the dot reg, char by char
           disp_ce_b \leq 1'b0;
            disp_data_out <= dots[dot_index]; // dot data from msb
           if (dot_index == 0)if (char_index == 0) state <= 5; // all done, latch data
             else
             begin
                char_index <= char_index - 1; // goto next char
               dot index \leq 39;
             end
            else
             dot_index <= dot_index−1; // else loop thru all dots 
         end
     endcase
 always @ (data or char_index)
                          display_16hex.v Page 3/4
```

```
 case (char_index)
```

```
 4'h0: nibble <= data[3:0];
```
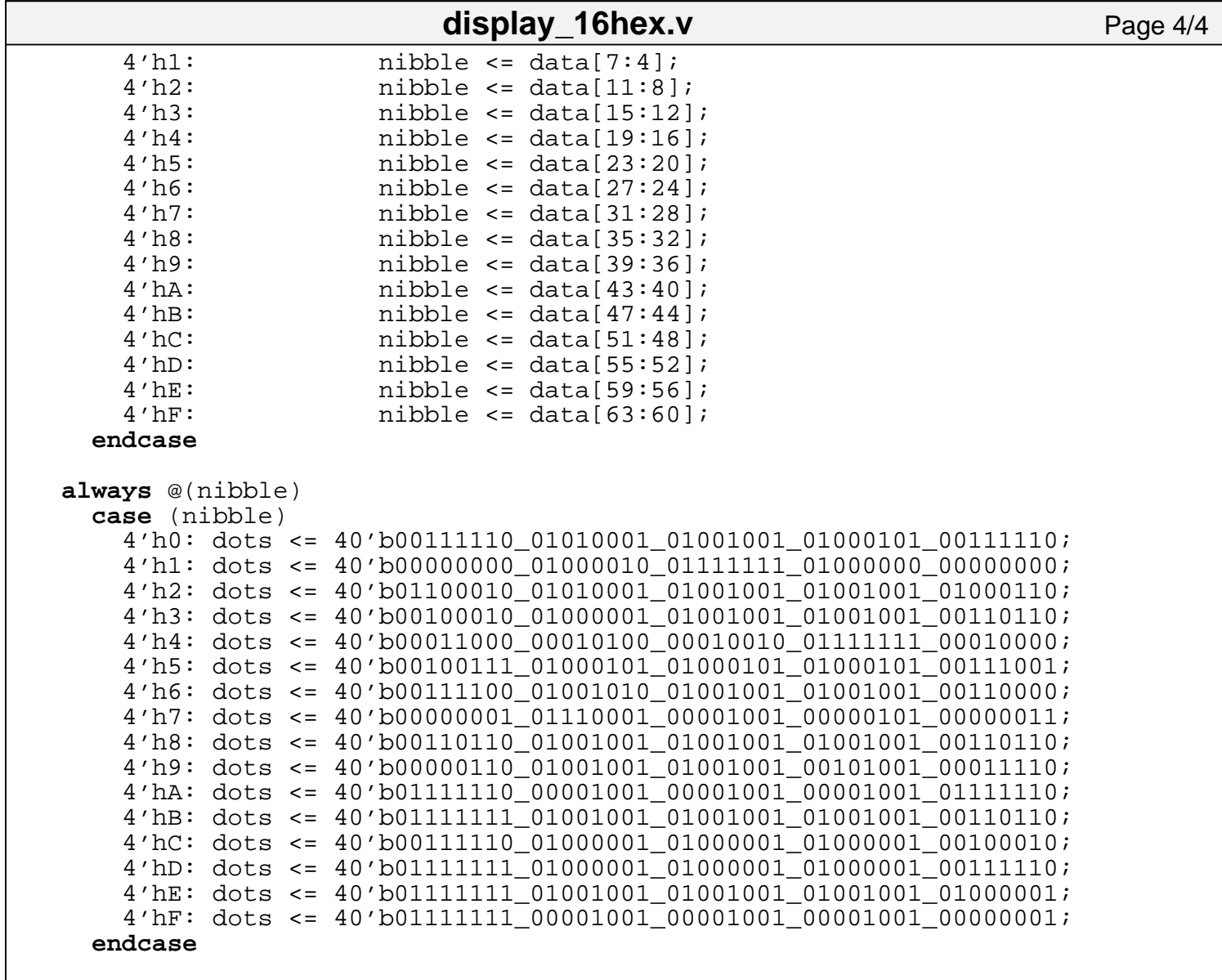

**endmodule**

#### **edgedetect.v** Page 1/1

```
'timescale 1ns / 1ps
'default_nettype none
//this detects edges on the "in" signal
//and outputs the posedge and negedge
//on pos and neg, respectively
module edgedetect(clk,rst,in,pos,neg);
   input clk,in,rst;
   output reg pos,neg;
   reg old;
   always @(posedge clk) begin
         if (old == 0 && in == 1) pos <= 1;
         if (old == 1 && in == 0) neg <= 1;
         if (pos) pos \leq 0;if (neg) neg <= 0; old <= in;
   end
endmodule
```
'default\_nettype none /////////////////////////////////////////////////////////////////////////////// // // 6.111 FPGA Labkit −− Template Toplevel Module // // For Labkit Revision 004 // // // Created: October 31, 2004, from revision 003 file // Author: Nathan Ickes // /////////////////////////////////////////////////////////////////////////////// // // CHANGES FOR BOARD REVISION 004 // // 1) Added signals for logic analyzer pods 2−4. // 2) Expanded "tv\_in\_ycrcb" to 20 bits. // 3) Renamed "tv\_out\_data" to "tv\_out\_i2c\_data" and "tv\_out\_sclk" to // "tv\_out\_i2c\_clock". // 4) Reversed disp\_data\_in and disp\_data\_out signals, so that "out" is an // output of the FPGA, and "in" is an input. // // CHANGES FOR BOARD REVISION 003 // // 1) Combined flash chip enables into a single signal, flash\_ce\_b. // // CHANGES FOR BOARD REVISION 002 // // 1) Added SRAM clock feedback path input and output // 2) Renamed "mousedata" to "mouse\_data" // 3) Renamed some ZBT memory signals. Parity bits are now incorporated into // the data bus, and the byte write enables have been combined into the // 4-bit ram#\_bwe\_b bus. // 4−bit ram#\_bwe\_b bus. // 4) Removed the "systemace\_clock" net, since the SystemACE clock is now // hardwired on the PCB to the oscillator. // /////////////////////////////////////////////////////////////////////////////// // // Complete change history (including bug fixes) // // 2006−Mar−08: Corrected default assignments to "vga\_out\_red", "vga\_out\_green" // and "vga\_out\_blue". (Was 10'h0, now 8'h0.) // // 2005−Sep−09: Added missing default assignments to "ac97\_sdata\_out", // "disp\_data\_out", "analyzer[2−3]\_clock" and // "analyzer[2−3]\_data". // // 2005−Jan−23: Reduced flash address bus to 24 bits, to match 128Mb devices actually populated on the boards. (The boards support up to // 256Mb devices, with 25 address lines.) // // 2004−Oct−31: Adapted to new revision 004 board. // // 2004−May−01: Changed "disp\_data\_in" to be an output, and gave it a default // value. (Previous versions of this file declared this port to<br>// be an input.) be an input.) // // 2004−Apr−29: Reduced SRAM address busses to 19 bits, to match 18Mb devices // actually populated on the boards. (The boards support up to **labkit.v** Page 1/11

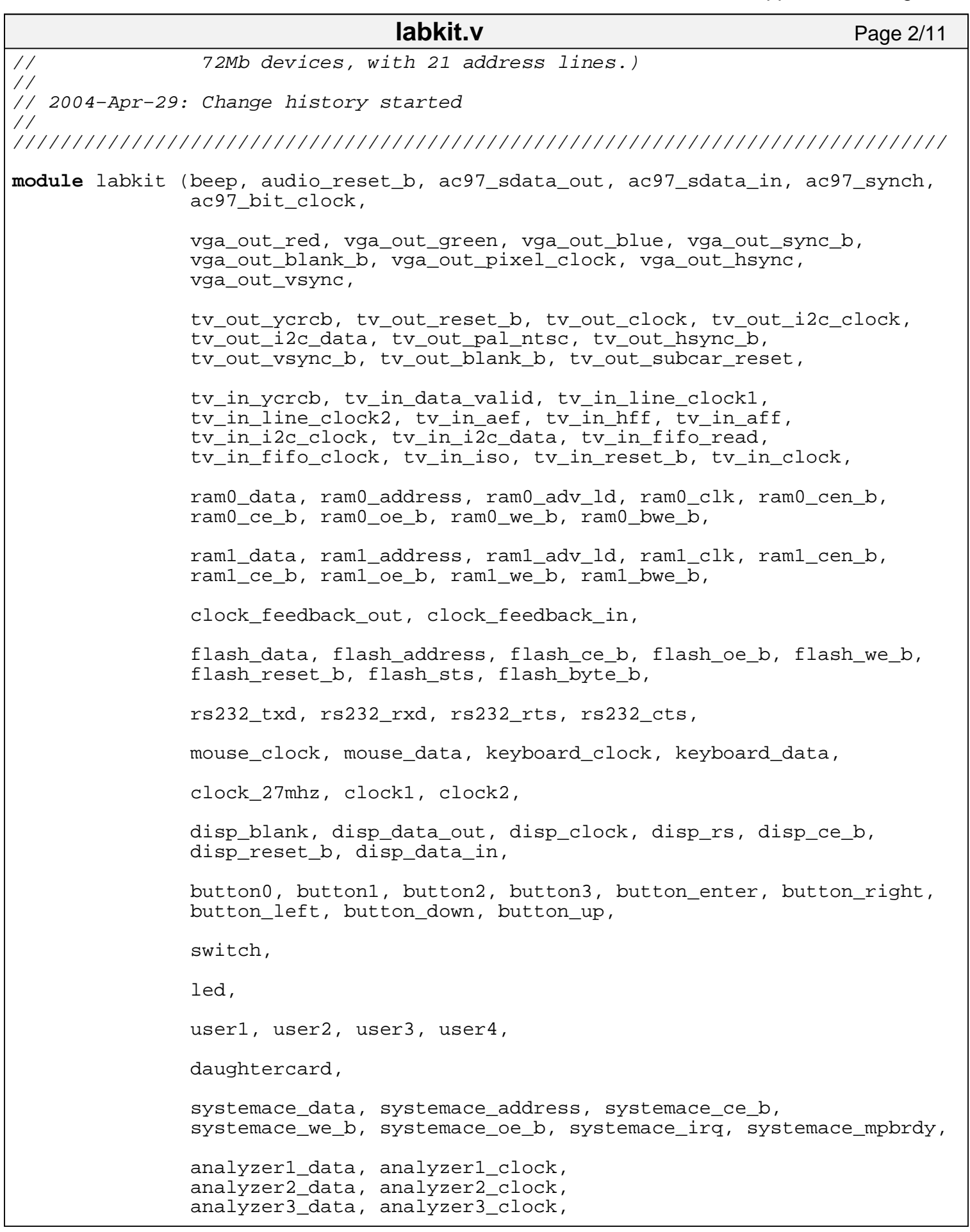

Appendix: Verilog Code

|       | labkit.v                                                                                                    | Page 3/11 |
|-------|----------------------------------------------------------------------------------------------------|-----------|
|       | analyzer4_data, analyzer4_clock);                                                                                                    |           |
|       | output beep, audio_reset_b, ac97_synch, ac97_sdata_out;<br>input ac97_bit_clock, ac97_sdata_in;                                                                                                   |           |
|       | output [7:0] vga_out_red, vga_out_green, vga_out_blue;<br>output vga_out_sync_b, vga_out_blank_b, vga_out_pixel_clock,<br>vga_out_hsync, vga_out_vsync;                                           |           |
|       | output [9:0] tv_out_ycrcb;<br>output tv_out_reset_b, tv_out_clock, tv_out_i2c_clock, tv_out_i2c_data,<br>tv_out_pal_ntsc, tv_out_hsync_b, tv_out_vsync_b, tv_out_blank_b,<br>tv_out_subcar_reset; |           |
|       | input [19:0] tv_in_ycrcb;<br>input tv_in_data_valid, tv_in_line_clock1, tv_in_line_clock2, tv_in_aef,<br>tv_in_hff, tv_in_aff;                                                                    |           |
|       | output tv_in_i2c_clock, tv_in_fifo_read, tv_in_fifo_clock, tv_in_iso,<br>tv_in_reset_b, tv_in_clock;<br>inout tv_in_i2c_data;                                                                     |           |
|       | $inout$ [35:0] $ram0_data$ ;<br>output [18:0] ram0_address;<br>output ram0_adv_ld, ram0_clk, ram0_cen_b, ram0_ce_b, ram0_oe_b, ram0_we_b;<br>$output [3:0] ram0_bwe_b;$                           |           |
|       | $inout$ [35:0] raml_data;<br>output [18:0] ram1_address;<br>output ram1_adv_ld, ram1_clk, ram1_cen_b, ram1_ce_b, ram1_oe_b, ram1_we_b;<br>output [3:0] ram1_bwe_b;                                |           |
|       | input clock_feedback_in;<br>output clock_feedback_out;                                                                                                    |           |
|       | inout [15:0] flash data;<br>output [23:0] flash address;<br>output flash_ce_b, flash_oe_b, flash_we_b, flash_reset_b, flash_byte_b;<br>input flash_sts;                                           |           |
|       | output rs232_txd, rs232_rts;<br>input rs232_rxd, rs232_cts;                                                                                                    |           |
| input | mouse_clock, mouse_data, keyboard_clock, keyboard_data;                                                                                                    |           |
|       | input clock_27mhz, clock1, clock2;                                                                                                    |           |
|       | output disp_blank, disp_clock, disp_rs, disp_ce_b, disp_reset_b;<br>input disp data in;<br>output disp_data_out;                                                                                  |           |
|       | input button0, button1, button2, button3, button_enter, button_right,<br>button_left, button_down, button_up;<br>$input$ [7:0] switch;<br>output $[7:0]$ led;                                     |           |
|       | $inout$ [31:0] user1, user2, user3, user4;                                                                                                    |           |
|       | inout [43:0] daughtercard;                                                                                                    |           |

```
 inout [15:0] systemace_data;
 output [6:0] systemace_address;
 output systemace_ce_b, systemace_we_b, systemace_oe_b;
 input systemace_irq, systemace_mpbrdy;
 output [15:0] analyzer1_data, analyzer2_data, analyzer3_data, 
                 analyzer4_data;
 output analyzer1_clock, analyzer2_clock, analyzer3_clock, analyzer4_clock;
 ////////////////////////////////////////////////////////////////////////////
 //
 // I/O Assignments
 //
 ////////////////////////////////////////////////////////////////////////////
 // Audio Input and Output
 assign beep= 1'b0;
assign audio reset b = 1'b0;
\texttt{assign} \texttt{ac97}_synch = 1' \texttt{b0}; assign ac97_sdata_out = 1'b0;
 // ac97_sdata_in is an input
 // Video Output
 assign tv_out_ycrcb = 10'h0;
 assign tv_out_reset_b = 1'b0;
 assign tv_out_clock = 1'b0;
 assign tv_out_i2c_clock = 1'b0;
 assign tv_out_i2c_data = 1'b0;
 assign tv_out_pal_ntsc = 1'b0;
\text{assign } tv\_out\_hsync\_b = 1'b1; assign tv_out_vsync_b = 1'b1;
 assign tv_out_blank_b = 1'b1;
 assign tv_out_subcar_reset = 1'b0;
 // Video Input
 assign tv_in_i2c_clock = 1'b0;
 assign tv_in_fifo_read = 1'b0;
 assign tv_in_fifo_clock = 1'b0;
 assign tv_in_iso = 1'b0;
\texttt{assign } tv_in\_reset_b = 1'bb; assign tv_in_clock = 1'b0;
\text{assign } tv_in_i2c_data = 1'bZ; // tv_in_ycrcb, tv_in_data_valid, tv_in_line_clock1, tv_in_line_clock2, 
 // tv_in_aef, tv_in_hff, and tv_in_aff are inputs
 // SRAMs
 assign ram0_data = 36'hZ;
 assign ram0_address = 19'h0;
\texttt{assign} \texttt{ram0}_\texttt{adv}\_ld = \frac{1}{b0};
 assign ram0_clk = 1'b0;
\texttt{assign ram0\_cen_b = 1'bl};\texttt{assign} \texttt{ram0} \texttt{ce} \texttt{b} = 1'b1;
\texttt{assign} \texttt{ram0} \texttt{oe} \texttt{b} = 1'b1;
\texttt{assign} \texttt{ram0\_we\_b} = 1 \text{'b1}; assign ram0_bwe_b = 4'hF;
 assign ram1_data = 36'hZ; 
 assign ram1_address = 19'h0;
\texttt{assign ram1\_adv\_ld} = 1'b0; assign ram1_clk = 1'b0;
                                  labkit.v Page 4/11
```
#### **assign** ram1\_cen\_b = 1'b1;  $\texttt{assign raml_ce_b} = 1'b1;$  **assign** ram1\_oe\_b = 1'b1;  $\texttt{assign ram1\_we\_b = 1'bl};$  **assign** ram1\_bwe\_b = 4'hF; **assign** clock\_feedback\_out = 1'b0; // clock\_feedback\_in is an input // Flash ROM **assign** flash data = 16'hZ; **assign** flash\_address = 24'h0; **assign** flash\_ce\_b = 1'b1; **assign** flash\_oe\_b = 1'b1; **assign** flash\_we\_b = 1'b1; **assign** flash\_reset\_b = 1'b0; **assign** flash\_byte\_b = 1'b1; // flash\_sts is an input // RS−232 Interface **assign** rs232\_txd = 1'b1; **assign** rs232\_rts = 1'b1; // rs232\_rxd and rs232\_cts are inputs // PS/2 Ports // mouse\_clock, mouse\_data, keyboard\_clock, and keyboard\_data are inputs // Buttons, Switches, and Individual LEDs  $//$  assign led =  $8'$ hFF; // button0, button1, button2, button3, button\_enter, button\_right, // button\_left, button\_down, button\_up, and switches are inputs // User I/Os **assign** user1 = 32'hZ;  $\texttt{assign user2 = 32'hZ};$  $\texttt{assign user3} = 32' hZ;$  **assign** user4 = 32'hZ; // Daughtercard Connectors **assign** daughtercard = 44'hZ; // SystemACE Microprocessor Port **assign** systemace\_data = 16'hZ; **assign** systemace\_address = 7'h0; **assign** systemace\_ce\_b = 1'b1; **assign** systemace\_we\_b = 1'b1; **assign** systemace\_oe\_b = 1'b1; // systemace\_irq and systemace\_mpbrdy are inputs // Logic Analyzer **assign** analyzer1\_data = 16'h0; **assign** analyzer1\_clock = 1'b1; **assign** analyzer2\_data = 16'h0; **assign** analyzer2\_clock = 1'b1; **assign** analyzer3\_data = 16'h0; **assign** analyzer3\_clock = 1'b1; **labkit.v** Page 5/11

localparam LOG\_NCPU = 4;

 **assign** analyzer4\_data = 16'h0; **assign** analyzer4\_clock = 1'b1;

```
localparam NCPU = 1<<LOG_NCPU;
localparam DATA_MIDTH = 8;localparam ADDR_WIDTH = 8;
    // use FPGA's digital clock manager to produce a
    // 65MHz clock (actually 64.8MHz)
    wire clock_65mhz_unbuf,clock_65mhz;
    DCM vclk1(.CLKIN(clock_27mhz),.CLKFX(clock_65mhz_unbuf));
    // synthesis attribute CLKFX_DIVIDE of vclk1 is 10
    // synthesis attribute CLKFX_MULTIPLY of vclk1 is 24
    // synthesis attribute CLK_FEEDBACK of vclk1 is NONE
    // synthesis attribute CLKIN_PERIOD of vclk1 is 37
    BUFG vclk2(.O(clock_65mhz),.I(clock_65mhz_unbuf));
    // power−on reset generation
    wire power_on_reset; // remain high for first 16 clocks
    SRL16 reset_sr (.D(1'b0), .CLK(clock_65mhz), .Q(power_on_reset),
                   A0(1'b1), A1(1'b1), A2(1'b1), A3(1'b1);
    defparam reset_sr.INIT = 16'hFFFF;
    // ENTER button is user reset
    wire rst,user_reset;
    debounce db1(.reset(power_on_reset),.clock(clock_27mhz),.noisy(~button_enter)
,.clean(user_reset));
wire [63:0] hexdata;
wire sys_clk;
wire [NCPU−1:0] cpu_clk;
wire system_state;
    //ensure reset is asserted for CPU clocks
    reg [1:0] rst_delay;
    always @(posedge sys_clk) if (user_reset | power_on_reset) begin
     rst_delay \leq 2'bll;
    end else begin
     rst_delay <= \{rst\_delay[0], 1'b0\}; end
   \texttt{assign} \texttt{rst} = \texttt{rst\_delay[1]};
    // generate basic XVGA video signals
    wire [10:0] hcount;
    wire [9:0] vcount;
   wire hsync, vsync, blank;
//this will contain read,incr,write,jmp
wire [17:0] instrs [9:0];
//load CPUID into reg 4
assign instrs[0] = 18'b11111_0_0100_00000000;
//load 0 into reg 0
assign instrs[1] = 18'b00000_0_0000_000000000;
//write to memaddr [reg4] from reg 0
assign instrs[2] = 18'b10110_1_0000_0100_0000;
//read from memaddr [reg4] to reg 0
assign instrs[3] = 18'b00010_1_0000_0100_0000;
//add one to reg 0
assign instrs[4] = 18'b01100_0_0000_00000001;
//write to memaddr [reg4] from reg 0
assign instrs[5] = 18'b10110_1_0000_0100_0000;
                                 labkit.v Page 6/11
```

```
//jump, unconditional, address 3
assign instrs[6] = 18'b11010_000_0000000011;
//these are the micro's ports
wire rst instr count;
//these connect the arbs and sprites to the read multiplexer
 wire [(NCPU*ADDR WIDTH)−1:0] req_addrs, sprite_req_addrs;
  wire [NCPU−1:0] syn, sprite_syn;
  wire [NCPU−1:0] ack, sprite_ack;
  wire [ADDR_WIDTH−1:0] req_addr, sprite_req_addr;
  //commit flush connections
 wire [(NCPU*ADDR_WIDTH)-1:0] flush_addrs;
  wire [(NCPU*ADDR_WIDTH)−1:0] flush_datas;
  wire [NCPU−1:0] flush_valids;
  wire [ADDR_WIDTH−1:0] cur_flush_addr;
  wire cur_flush_valid;
  wire [NCPU:0] arb_finish;
//this is all the sprites' pixels
  wire [NCPU−1:0] pixel_r, pixel_g, pixel_b;
//these wires go to the BRAM
  wire [ADDR_WIDTH−1:0] addr, addr_sprite;
  wire [DATA_WIDTH−1:0] do, di, do_sprite;
  wire we;
 assign cur flush valid = we;
  assign addr = system_state ? cur_flush_addr : req_addr;
ticker #(.COUNT(500_000))
   sys_clk_gen(.clk(clock_27mhz), .rst(power_on_reset), .out(arb_finish[NCPU]), .
toggle(sys_clk));
wire [7:0] sprite_pos [NCPU−1:0];
genvar i;
qenerate for (i = 0; i < NCPU; i = i + 1) begin: node
  wire [9:0] cpu_instr_addr;
  wire [17:0] cpu_instr = instrs[cpu_instr_addr];
  wire cpu_halt;
  reg cpu_manual_stall;
  wire cpu_clk = sys_clk & ~cpu_halt & cpu_manual_stall;
  wire [DATA_WIDTH−1:0] mem_in, mem_out;
  wire [ADDR_WIDTH−1:0] mem_addr;
  wire read, write, count_reached;
  wire switch_debounced;
   if (i < 8) begin: can_debounce
     debounce switch_db(rst, clock_27mhz, switch[7−i], switch_debounced);
  end else begin: cannot_debounce
    assign switch debounced = 1;
   end
   always @(posedge sys_clk) cpu_manual_stall <= switch_debounced;
micro8 #(.CPUID(i)) micro(.clk(cpu_clk), .reset(rst), .interrupt(0),
  .instruction(cpu_instr),
                                 labkit.v Page 7/11
```

```
 .in_port(mem_in), .out_port(mem_out), .port_id(mem_addr),
   .read_strobe(read), .write_strobe(write),
   .interrupt_ack(), .address(cpu_instr_addr),
   .instruction_max(16), .reset_instruction_count(rst_instr_count),
  .instruction max hit(count reached));
   assign hexdata[63−(4*i):60−(4*i)] = cpu_instr_addr[4:0];
arbiter #(.LOG STOBUF SIZE(1))
  arb(.clk(clock_27mhz), .rst(rst), .system_state(system_state),
   .system_finished(arb_finish[i]),
   .cpu_addr(mem_addr), .cpu_data_out(mem_in), .cpu_data_in(mem_out),
   .cpu_write(write), .cpu_read(read), .cpu_halt(cpu_halt),
   .flush_addr_out(flush_addrs[(ADDR_WIDTH*(1+i))−1:ADDR_WIDTH*i]),
   .flush_addr_in(cur_flush_addr),
   .flush_data_out(flush_datas[(DATA_WIDTH*(1+i))−1:DATA_WIDTH*i]),
   .flush_out_valid(flush_valids[i]),
  .flush in valid(cur flush valid), .out of memory(),
   .mainmem_addr(req_addrs[(DATA_WIDTH*(1+i))−1:DATA_WIDTH*i]),
   .mainmem_req(syn[i]), .mainmem_ack(ack[i]), .mainmem_data(do),
   .count_reached(count_reached));
sprite \#(.XPOS((i)*64), .MEM_ADDR(i))
  sp(.clk(clock_27mhz), .rst(rst), .syn(sprite_syn[i]), .ack(sprite_ack[i]),
   .addr_out(sprite_req_addrs[(DATA_WIDTH*(1+i))−1:DATA_WIDTH*i]),
   .data_in(do_sprite), .hcount(hcount), .vcount(vcount),
   .pixel({pixel_r[i], pixel_g[i], pixel_b[i]}),
   .sprite_pos(sprite_pos[i]));
end
endgenerate
read_multiplexer #(.LOG_INPUT_COUNT(LOG_NCPU)) cpu_multi(.clk(clock_27mhz), .rst
(rst), .addr_in(req_addrs),
   .syn_in(syn), .ack_out(ack), .addr_out(req_addr));
committer #(.LOG_INPUT_COUNT(LOG_NCPU)) commit(.clk(clock_27mhz), .en(system_sta
te), .addr_in(flush_addrs), .valid_in(flush_valids),
  .data_in(flush_datas), .addr_out(cur_flush_addr), .data_out(di), .write(we));
  read_multiplexer #(.LOG_INPUT_COUNT(LOG_NCPU)) sprite_multi(.clk(clock_27mhz),
  .rst(rst), .addr_in(sprite_req_addrs),
     .syn_in(sprite_syn), .ack_out(sprite_ack), .addr_out(sprite_req_addr));
dualport_bram memory(
        addr,
        sprite_req_addr,
        clock_27mhz,
        clock_27mhz,
        di,
        do,
        do_sprite,
        we);
  wire deterministic;
  debounce button3_db(.reset(rst), .clock(clock_27mhz), .noisy(button3),
     .clean(deterministic));
 master state #(.NODE COUNT(NCPU+1))
                                 labkit.v Page 8/11
```

```
 master(.clk(clock_27mhz), .rst(rst), .state(system_state),
    .finish_in(arb_finish), .started_parallel(), .started_commit(rst_instr_count)
,
   .deterministic(deterministic));
    xvga xvga1(.vclock(clock_65mhz),.hcount(hcount),.vcount(vcount),
                 .hsync(hsync),.vsync(vsync),.blank(blank));
  \text{assign} \text{led}[7] = \text{if}lush_valids[0];
  \texttt{assign} \text{led}(6) = \text{if} \text{lush\_values}[1];// assign led[5] = ~system_state;
  assign led[5] = \sim \text{flux} valids[2];
  assign led[4] = \simflush valids[3];
  \texttt{assign} \text{led}[3] = \text{if} \text{push} \text{valids}[4];
  \texttt{assign} \text{led}[2] = \text{if} \text{lus } \text{valids}[5];assign led[1] = \sim \text{flux} valids[6];
  \texttt{assign} \text{led}[0] = \text{if} \text{hash}_\text{valids[7]};// assign led[4:0] = 5'b11 111;/* assign hexdata[39:32] = node[0].mem_out;
  assign hexdata[47:40] = node[1].mem.out;assign hexdata[55:48] = node[2] .mem.out;assign hexdata[63:56] = node[3] .mem.out;\frac{\star}{\prime}assign hexdata[39:32] = sprite_pos[0];
  assign hexdata[47:40] = sprite_pos[1];assign hexdata[55:48] = sprite_pos[2];assign hexdata[63:56] = sprite_pos[3];*/
   wire pixel[2:0];
  assign pixel[2] = |pixel_r;
   assign pixel[1] = |pixel_g;
  assign pixel[0] = |pixel_b;
   reg [2:0] rgb;
   reg b,hs,vs;
   always @(posedge clock_65mhz) begin
     hs <= hsync;
     vs <= vsync;
    b \leq blank;
// rgb <= pixel;
   end
    // VGA Output. In order to meet the setup and hold times of the
// AD7125, we send it ~clock_65mhz.<br>/* assign yga out red = {8{rgb[2]}};
     assign vga_out_red = {8\{rgb[2]\}};assign vga_out_green = \{8\}rgb[1]\};assign vga_out_blue = {8{rgb[0]}};*/
   assign vga_out_red = {8\text{pixel}[2]};
   assign vga_out_green = {8\{\text{pixel}[1]\}};assign vga_out_blue = {8\{\text{pixel}[0]\}};
   \texttt{assign} vga_out_sync_b = 1'b1; // not used
    assign vga_out_blank_b = ~b;
    assign vga_out_pixel_clock = ~clock_65mhz;
    assign vga_out_hsync = hs;
    assign vga_out_vsync = vs;
   display_16hex hexdisp(rst, clock_27mhz, hexdata,
                                     labkit.v Page 9/11
```

```
 disp_blank, disp_clock, disp_rs, disp_ce_b,
                disp_reset_b, disp_data_out);
endmodule
//video version
module debounce (input reset, clock, noisy,
                  output reg clean);
    reg [19:0] count;
    reg new;
    always @(posedge clock)
      if (reset) begin new <= noisy; clean <= noisy; count <= 0; end
      else if (noisy != new) begin new <= noisy; count <= 0; end
      else if (count == 270_000) clean <= new;
      else count <= count+1;
endmodule
////////////////////////////////////////////////////////////////////////////////
//
// xvga: Generate XVGA display signals (1024 x 768 @ 60Hz)
//
////////////////////////////////////////////////////////////////////////////////
module xvga(input vclock,
                                           output reg [10:0] hcount, // pixel number on current line
             output reg [9:0] vcount, // line number
            output reg vsync, hsync, blank);
    // horizontal: 1344 pixels total
    // display 1024 pixels per line
    reg hblank,vblank;
   wire hsyncon, hsyncoff, hreset, hblankon;
   assign \text{ hblankon} = (hcount == 1023);assign hsyncon = (hcount == 1047);
   \text{assign} hsyncoff = (hcount == 1183);
   \text{assign} hreset = (hcount == 1343);
    // vertical: 806 lines total
    // display 768 lines
   wire vsyncon, vsyncoff, vreset, vblankon;
   assign vblankon = hreset \& (vcount == 767);
   assign vsyncon = hreset \& (vcount == 776);
    assign vsyncoff = hreset & (vcount == 782);
   assign vreset = hreset \& (vcount == 805);
    // sync and blanking
   wire next hblank,next vblank;
    assign next_hblank = hreset ? 0 : hblankon ? 1 : hblank;
    assign next_vblank = vreset ? 0 : vblankon ? 1 : vblank;
    always @(posedge vclock) begin
      hcount \leq hreset ? 0 : hcount + 1;
       hblank <= next_hblank;
       hsync <= hsyncon ? 0 : hsyncoff ? 1 : hsync; // active low
      vcount \leq hreset ? (vreset ? 0 : vcount + 1) : vcount;
                                 labkit.v Page 10/11
```
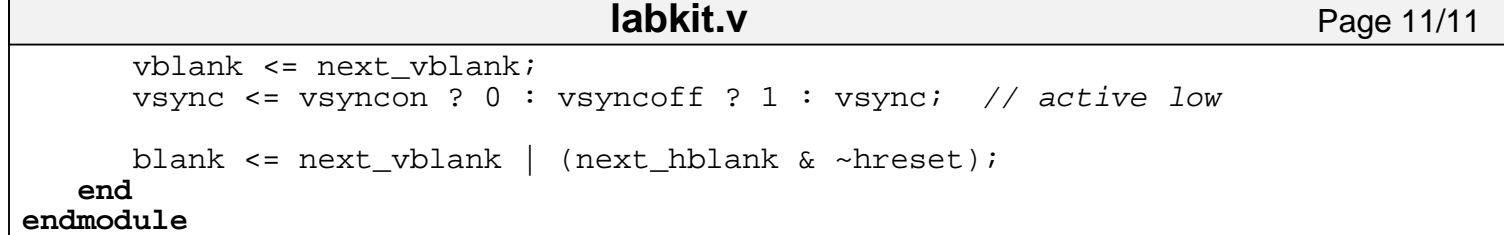

**micro8test.v** Page 1/3

```
module test_micro8;
//we'll connect a pair of micro8s to the memory, and have them read and write
//to address 0
localparam LOG NCPU = 2;
localparam NCPU = 1<<LOG_NCPU;
localparam DATA_MIDTH = 8;localparam ADDR WIDTH = 8;reg sys_clk;
reg [6:0] sys_clk_counter;
reg rst;
wire [NCPU−1:0] cpu_clk;
wire system_state;
initial begin
  sys_clk = 0;rst = 1; sys_clk_counter = 0;
   #80 rst = 0;
   #5000; $finish;
end
always #5 sys_clk = \simsys_clk;
always @(posedge sys_clk) begin
   sys_clk_counter = sys_clk_counter + 1;
end
//this will contain read,incr,write,jmp
wire [17:0] instrs [9:0];
//load CPUID into reg 4
assign instrs[0] = 18'b11111_0_0100_00000000;
//load 0 into reg 0
assign instrs[1] = 18'b00000_0_0000_000000000;
//write to memaddr [reg4] from reg 0
assign instrs[2] = 18' b10110 1 0000 0100 0000;
//read from memaddr [reg4] to reg 0
assign instrs[3] = 18'b00010_1_0000_0100_0000;
//add one to reg 0
assign instrs[4] = 18'b01100_0_0000_00000001;
//write to memaddr [reg4] from reg 0
assign instrs[5] = 18'b10110_1_0000_0100_0000;
//jump, unconditional, address 3
assign instrs[6] = 18'b11010_000_0000000011;
genvar i;
qenerate for (i = 0; i < NCPU; i = i + 1) begin begin begin is node wire [9:0] cpu_instr_addr;
   wire [17:0] cpu_instr = instrs[cpu_instr_addr];
   wire cpu_clk = sys_clk_counter[i+1] & ~cpu_halt;
   wire cpu_halt;
   wire [DATA_WIDTH−1:0] mem_in, mem_out;
   wire [ADDR_WIDTH−1:0] mem_addr;
   wire read, write, count_reached;
micro8 #(.CPUID(i)) micro(.clk(cpuclk), .reset(rst), .interrupt(0),
   .instruction(cpu_instr),
```
#### **micro8test.v** Page 2/3

```
 .in_port(mem_in), .out_port(mem_out), .port_id(mem_addr),
   .read_strobe(read), .write_strobe(write),
   .interrupt_ack(), .address(cpu_instr_addr),
   .instruction_max(16), .reset_instruction_count(rst_instr_count),
  .instruction max hit(count reached));
arbiter arb(.clk(sys_clk), .rst(rst), .system_state(system_state),
  .system finished(arb finish[i]),
   .cpu_addr(mem_addr), .cpu_data_out(mem_in), .cpu_data_in(mem_out),
  .cpu write(write), .cpu read(read), .cpu halt(cpu halt),
   .flush_addr_out(flush_addrs[(ADDR_WIDTH*(1+i))−1:ADDR_WIDTH*i]),
   .flush_addr_in(cur_flush_addr),
   .flush_data_out(flush_datas[(DATA_WIDTH*(1+i))−1:DATA_WIDTH*i]),
   .flush_out_valid(flush_valids[i]),
   .flush_in_valid(cur_flush_valid), .out_of_memory(),
   .mainmem_addr(req_addrs[(DATA_WIDTH*(1+i))−1:DATA_WIDTH*i]),
   .mainmem_req(syn[i]), .mainmem_ack(ack[i]), .mainmem_data(do),
  .count reached(count reached));
end
endgenerate
//these are the micro's ports
wire rst_instr_count;
//these connect the arbs to the read multiplexer
   wire [(NCPU*ADDR_WIDTH)−1:0] req_addrs;
   wire [NCPU−1:0] syn;
  wire [NCPU−1:0] ack;
  wire [NCPU−11:0] cpu_halts;
  wire [ADDR_WIDTH−1:0] req_addr;
   //commit flush connections
  wire [(NCPU*ADDR_WIDTH)−1:0] flush_addrs;
  wire [(NCPU*ADDR_WIDTH)−1:0] flush_datas;
  wire [NCPU−1:0] flush_valids;
  wire [ADDR_WIDTH−1:0] cur_flush_addr;
  wire cur_flush_valid;
  wire [NCPU:0] arb_finish;
   assign arb_finish[NCPU] = sys_clk_counter[3:0] == 3'b0;
//these wires go to the BRAM
  wire [ADDR_WIDTH−1:0] addr;
   wire [DATA_WIDTH−1:0] do, di;
  wire we;
   assign cur_flush_valid = we;
   assign addr = system_state ? cur_flush_addr : req_addr;
read_multiplexer #(.LOG_INPUT_COUNT(LOG_NCPU)) rd_multi(.clk(sys_clk), .rst(rst)
, .addr_in(req_addrs),
   .syn_in(syn), .ack_out(ack), .addr_out(req_addr));
committer #(.LOG_INPUT_COUNT(LOG_NCPU)) commit(.clk(sys_clk), .en(system_state),
  .addr_in(flush_addrs), .valid_in(flush_valids),
   .data_in(flush_datas), .addr_out(cur_flush_addr), .data_out(di), .write(we));
bram memory(.clk(sys_clk), .do(do), .di(di), .addr(addr), .en(1), .rst(rst), .we
(we) ) ;
```
#### master\_state #(.NODE\_COUNT(NCPU+1)) master(.clk(sys\_clk), .rst(rst), .state(syst em\_state), .finish\_in(arb\_finish), .started\_parallel(), .started\_commit(rst\_instr\_count), .deterministic(0)); **endmodule micro8test.v** Page 3/3

```
'default_nettype none
// clone of Xilinx Picoblaze(R)...
module micro8(
   input wire clk,
   input wire reset,
   input wire interrupt,
   input wire [17:0] instruction,
   input wire [7:0] in_port,
   input wire [7:0] instruction_max,
   input wire reset_instruction_count,
   output wire instruction_max_hit,
   output wire [7:0] out_port,
   output wire [7:0] port_id,
   output reg read_strobe,
   output reg write_strobe,
   output reg interrupt_ack,
   output reg [9:0] address
);
   parameter CPUID = 0;
   ////////////////////////////////////////////////////////////
   // CONTROL
   ////////////////////////////////////////////////////////////
   reg [9:0] pc; // address of current instruction
  wire [9:0] pc\_inc = pc + 1;
   // internal reset, always asserted for two cycles!
   reg ireset,xreset;
   always @(posedge clk) {ireset,xreset} <= reset ? 2'b11 : {xreset,1'b0};
   // interrupt enable
   reg interrupt_enabled,next_interrupt_enabled;
   always @(posedge clk) interrupt_enabled <= next_interrupt_enabled;
  wire irq = interrupt enabled & interrupt;
   // current instruction
   reg [17:0] inst;
   always @(posedge clk) inst <= instruction;
   // 31 location PC stack
   (* ram_style = "distributed" *)
   reg [9:0] stack[31:0];
   reg [4:0] sp,sp_inc; // sp points to top of stack
   reg [1:0] stsel;
   localparam st_nop = 2'b00;
  localparam st_push = 2'b01; localparam st_pop = 2'b10;
   always @*
     case (stsel)
      st\_nop: sp\_inc = 5'h00; st_push: sp_inc = 5'h01;
      st\_pop: sp\_inc = 5'h1F; default: sp_inc = 5'hxx;
     endcase
                                 micro8.v Page 1/7
```

```
wire [4:0] sp next = sp + sp inc;
 always @(posedge clk) begin
```

```
 sp <= ireset ? 5'h00 : sp_next;
   if (stsel == st_push) stack[sp_next] <= irq ? pc : pc_inc;
 end
 wire [9:0] tos = stack[sp]; // async read of top of PC stack
 // program counter
 reg [1:0] pcsel;
localparam pc next = 2'b00;
localparam pc aaa = 2'b01;
localparam pc tos = 2'b10;
 localparam pc_trap = 2'b11;
 always @*
   case (pcsel)
     pc_next: address = pc_inc;
     pc_aaa: address = inst[9:0];
    pc_tos: address = tos;
     pc_trap: address = ireset ? 10'h000 : 10'h3FF; // reset or interrupt
     default: address = 10'hxxx;
   endcase
 always @(posedge clk) pc <= address;
 // dual−port 16−location register file
 (* ram_style = "distributed" *)
 reg [7:0] regfile[15:0];
 wire [7:0] wdata;
 reg werf;
 always @(posedge clk) if (werf) regfile[inst[11:8]] <= wdata;
wire [7:0] sx = regfile[inst[11:8]];
wire [7:0] sy = regfile[inst[7:4]];
 ////////////////////////////////////////////////////////////
 // INSTRUCTION COUNTER
 ////////////////////////////////////////////////////////////
 reg [7:0] instruction_count;
 assign instruction_max_hit = instruction_count == instruction_max;
 wire reset_instruction_count_internal = reset_instruction_count || ireset;
 always @(posedge clk or posedge reset_instruction_count_internal)
 if (reset_instruction_count_internal) begin
  instruction count = 0; end else begin
  instrument = instruction_count = instruction_count + 1;
 end
 ////////////////////////////////////////////////////////////
 // DATAPATH/ALU
 ////////////////////////////////////////////////////////////
 reg z,c; // condition codes
 reg cpuid_flag; // flag for whether we read from CPUID or normal
wire [7:0] b = inst[12] ? sy : inst[7:0]; // second ALU operand
 // 64 location scratch pad
 (* ram_style = "distributed" *)
 reg [7:0] scratchpad[63:0];
 reg wesp;
 always @(posedge clk) if (wesp) scratchpad[b[5:0]] <= sx;
                               micro8.v Page 2/7
```

```
 wire [7:0] cpuid_data = CPUID;
 wire [7:0] spdata = !cpuid_flag ? scratchpad[b[5:0]] : cpuid_data;
 // external i/o
 assign out_port = sx;
 assign port_id = b;
 // adder −− we only want one, so make it explicitly here!
 // subtracts of B implemented as adds of ~B+1
wire [7:0] addsub_b = inst[14] ? ~b : b;
 // cin should 0 for adds, 1 for subtracts, C condition code for ADDCY,SUBCY
wire addsub_cin = inst[13] ? c : inst[14];
 wire [7:0] addsub;
 wire addsub_cout;
assign \{addsub\_cout, addsub\} = sx + addsub_b + addsub_cin;wire zaddsub = \sim addsub;
 // bool_op_regean ops
 reg [7:0] bool_op_reg;
 always @*
   case (inst[14:13])
    2'b00: bool_op_reg = b; \frac{1}{2} // LOAD
    2'b01: bool_op_reg = sx & b; // AND, TEST
    2'b10: bool_op_reg = sx | b; // OR
    2'b11: bool_op_reg = sx \land b; // XOR
     default: bool_op_reg = 8'hxx;
   endcase
 wire zbool_op_reg = ~|bool_op_reg;
 // rotate
 reg [7:0] rotate;
 always @* begin
   if (inst[3]) begin // SR
    rotate[6:0] = sx[7:1]; case (inst[2:1])
       2'b00: rotate[7] = c; // SRA<br>2'b01: rotate[7] = sx[7]; // SRX
      2'b01: rotate[7] = sx[7]; // SR<br>2'b10: rotate[7] = sx[0]; // RR
      2'b10: rotate[7] = sx[0];
      2'b11: rotate[7] = inst[0]; // SR0, SR1
       default: rotate[7] = 1'bx;
     endcase
   end
   else begin // SL
    rotate[7:1] = sx[6:0]; case (inst[2:1])
      2'b00: rotate[0] = c; // SLA<br>2'b01: rotate[0] = sx[0]; // SLX
      2'b01: rotate[0] = sx[0]; // SL<br>2'b10: rotate[0] = sx[7]; // RL
      2'b10: rotate[0] = sx[7];
      2'b11: rotate[0] = inst[0]; // SL0, SL1 default: rotate[0] = 1'bx;
     endcase
   end
 end
wire zrot = \sim rotate;
 // regfile write data mux
 reg [7:0] wdatax;
 reg [2:0] wsel;
localparam w_bool = 3'b000;micro8.v Page 3/7
```

```
localparam w_rot = 3'b001;localparam w_sp = 3'b010;localparam w_in = 3'b011; localparam w_addsub = 3'b100;
 always @*
   case (wsel[1:0])
    2'b00: wdatax = bool_op_reg;
    2'b01: wdatax = rotate;
     2'b10: wdatax = spdata;
    2'b11: wdatax = in port;
     default: wdatax = 8'hxx;
   endcase
 assign wdata = wsel[2] ? addsub : wdatax;
 // Z condition code
 reg preserved_z,next_z;
 reg [2:0] zsel;
localparam z nop = 3'b000;
 localparam z_addsub = 3'b001;
localparam z_bool = 3'b010;localparam z_{rot} = 3'b011; localparam z_pop = 3'b100;
 localparam z_zero = 3'b101;
 always @*
   case (zsel)
    z_nop: next_z = z;
     z_addsub: next_z = zaddsub;
     z_bool: next_z = zbool_op_reg;
    z rot: next z = zrot; z_pop: next_z = preserved_z;
    z zero: next z = 0;
    default: next_z = 1'bx; endcase
 always @(posedge clk) begin
  z \leq next_zi if (irq) preserved_z <= z;
 end
 // C condition code
 reg preserved_c,next_c;
 reg [2:0] csel;
localparam c_nop = 3'b000; localparam c_alu = 3'b001;
 localparam c_cmp = 3'b010;
 localparam c_zero = 3'b011;
 localparam c_parity = 3'b100;
localparam c_s x0 = 3'b101;localparam c_s x7 = 3' b110;localparam c pop = <math>3'b111</math>; always @*
   case (csel)
    c\_nop: next\_c = cic_alu: next_c = addsub_count; // arithmetic operations<br>c_cmp: next_c = \neg addsub_count; // COMPARE
    c_{\text{comp}}: next<sub>c</sub> = \sim addsub<sub>cout</sub>;
    c_zero: next_c = 0; // boolean operations
    c\_parity: next_c = \text{'}bool\_op\_reg; // TEST
    c_sx0: next_c = sx[0]; // shift/rotate right
    c sx7: next c = sx[7]; // shift/rotate left
     c_pop: next_c = preserved_c; // interrupt
                                micro8.v Page 4/7
```

```
default: next c = 1'bx; endcase
 always @(posedge clk) begin
  c <= next_c;
   if (irq) preserved_c <= c;
 end
 ////////////////////////////////////////////////////////////
 // INSTRUCTION DECODE
 ////////////////////////////////////////////////////////////
 // condition test: inst[12:10]
// 0−−: unconditional<br>// 100: if Z
      // 100: if Z
 // 101: if ~Z
 // 110: if C
 // 111: if ~C
wire cond = inst[12] ? inst[10]^(inst[11] ? c : z) : 1;
 always @* begin
   // default values for signals = no operation
   next_interrupt_enabled = interrupt_enabled;
  zsel = z_nop; // assume no changes to Z, Ccsel = c_nop;
   pcsel = pc_next; // usually will execute next instruction
   stsel = st_nop; // no changes in PC stack
  wsel = 3'bxxx;<br>werf = 1'b0;
                    // no write to register file
  read strobe = 1'b0; // no read strobe
   write_strobe = 1'b0; // no write_strobe
  interval\_ack = 1'b0; // no write\_strobewesp = 1'b0; // no write to scratch pad
   cpuid_flag = 1'b0; // no cpuid
   if (ireset) begin
     pcsel = pc_trap;
    zsel = z\_zero;csel = c zero;
     next_interrupt_enabled = 1'b0;
   end
   else if (irq) begin
     pcsel = pc_trap;
     next_interrupt_enabled = 1'b0;
    interval\_ack = 1'b1;stsel = st_push; // push end
   else if (instruction_count < instruction_max) begin
     case (inst[17:13])
     5'b00000: // LOAD
               begin
                werf = 1'bl;
                wsel = w_bool; end
     5'b00010: // INPUT
               begin
                read strobe = 1'b1;
                werf = 1'bl;
                wsel = w in; end
                               micro8.v Page 5/7
```
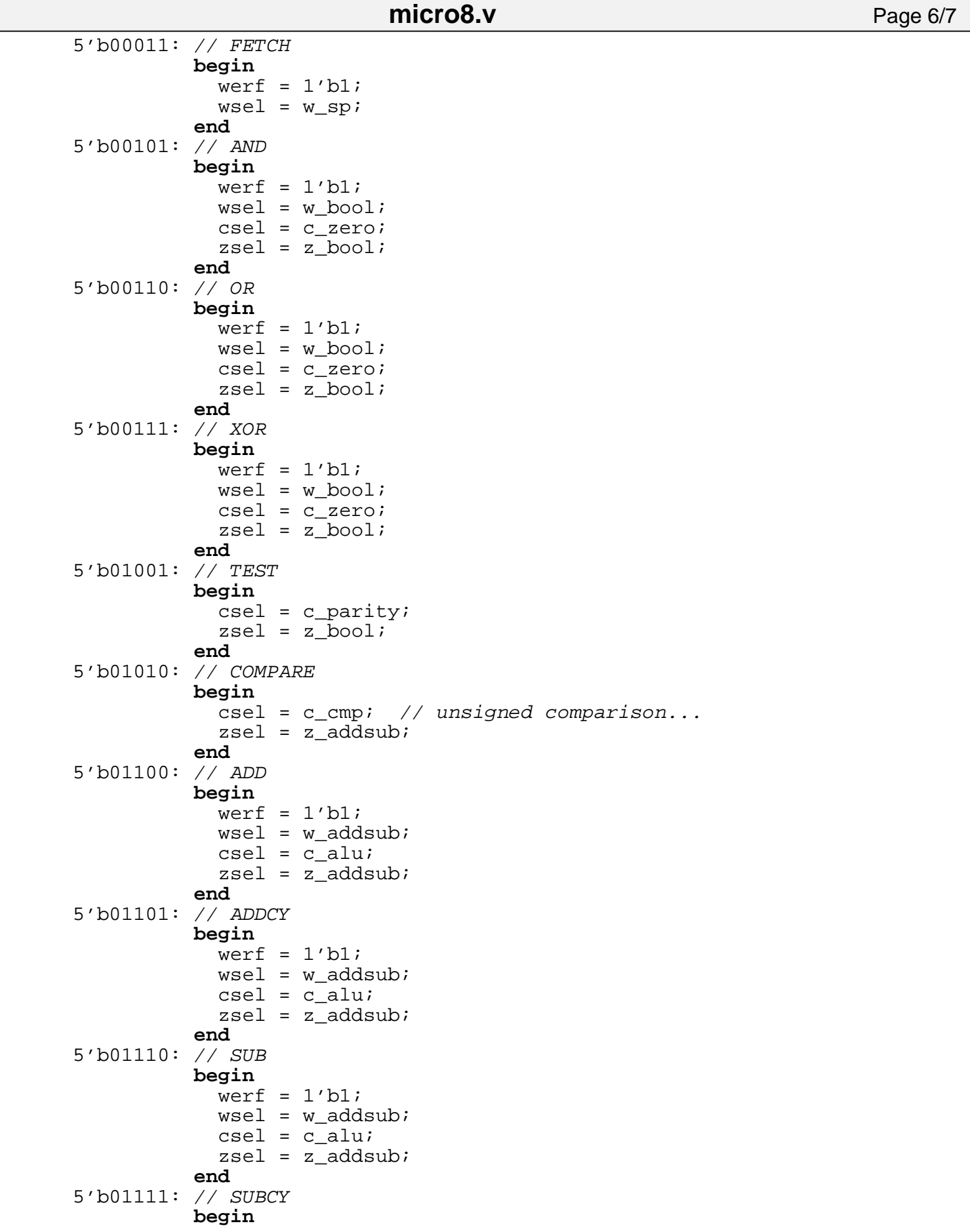

Page 7/7

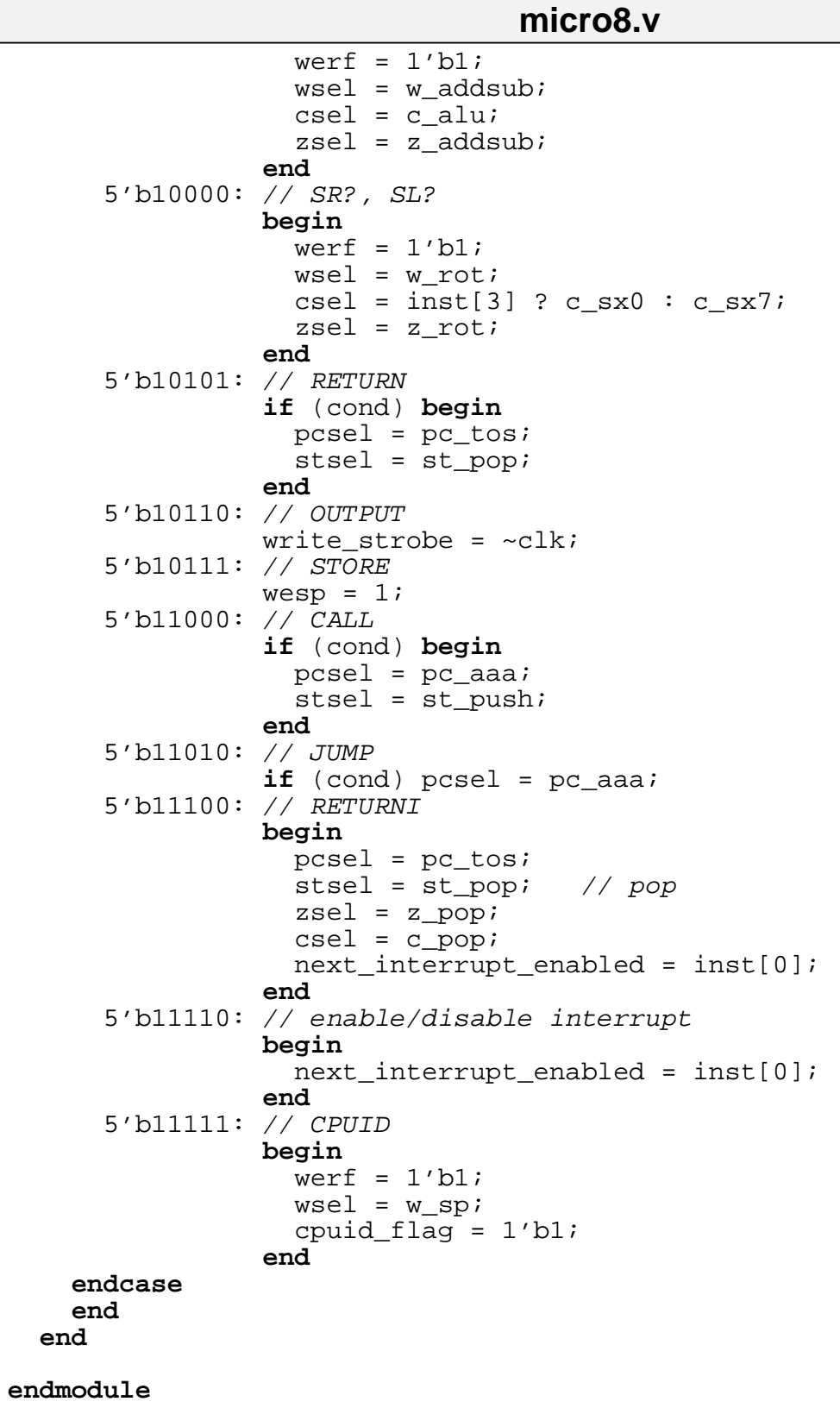

```
module rect
    #(parameter WIDTH = 48, // default width: 64 pixels
                                // default height: 64 pixels
                COLOR = 3'b111) // default color: white
    (input [10:0] x,hcount,
     input [9:0] y,vcount,
     output reg [2:0] pixel);
    always @ * begin
      if ((hcount >= x \&x hcount < (x+WIDTH)) &x(vcount < y))
// (vcount >= y && vcount < (y+HEIGHT)))
        pixel = COLOR; else pixel = 0;
    end
endmodule
module sprite(clk, rst, syn, ack, addr_out, data_in, hcount, vcount, pixel, spri
te pos);
   //where this one is placed on the screen
   parameter XPOS = 0;
   //the address of bram this reads from
 parameter MEM ADDR = 0;
 parameter DATA WIDTH = 8;
  parameter ADDR_WIDTH = 8;
  parameter DIVIDER_LOG = 16;
   input wire clk, ack, rst;
   output reg syn;
   input wire [10:0] hcount;
   input wire [9:0] vcount;
   input wire [DATA_WIDTH−1:0] data_in;
   output wire [ADDR_WIDTH−1:0] addr_out;
   assign addr_out = MEM_ADDR;
   output wire [2:0] pixel;
  output wire [7:0] sprite_pos;
  reg [9:0] ypos;
  wire [10:0] xpos_const = XPOS;
  reg [DIVIDER_LOG−1:0] divider;
  assign sprite_pos = ypos[7:0];
  //pad out data_in when assigning to ypos
  wire [9−DATA_WIDTH:0] padding;
   assign padding = 0;
   rect block(.x(xpos_const), .y(ypos), .hcount(hcount), .vcount(vcount), .pixel(
pixel));
   always @(posedge clk) if (rst) begin
     divider <= 0;
    syn \leq 0;
   end else begin
     divider <= divider + 1;
     if (divider == 0) begin
      syn \leq 1;
     end
     if (ack) begin
                                 sprite.v Page 1/2
```

```
sprite.v Page 2/2
```

```
ypos \leq {\text{padding}}, data_in};syn \leq 0; end
   end
endmodule
module test_sprite;
   reg clk, rst, ack;
   wire syn;
   sprite #(.DIVIDER_LOG(4)) blah(.clk(clk), .rst(rst), .syn(syn), .ack(ack),
    .data_in(44), hcount(), vcount(), .pixel();
  always #2 clk = ~\simclk;
   initial begin
     $display("(II) begin sprite test");
    clk = 0;rst = 1;ack = 0;#4 rst = 0; wait (syn);
    #4 ack = 1;
    #4 ack = 0;
     $display("(II) end sprite test");
   end
endmodule
```

```
module master_state(clk, rst, deterministic, state, finish_in, started_parallel,
  started_commit);
  parameter NODE_COUNT = 4;
   //These describe which mode the system is in
   localparam SYSTEM_PARALLEL = 0;
   localparam SYSTEM_COMMIT = 1;
   input wire clk, rst, deterministic;
   output reg state;
   output reg started_parallel, started_commit;
   input wire [NODE_COUNT−1:0] finish_in;
  reg det_actual;
   always @(posedge clk) if (rst) begin
    state \leq 0;started parallel = 0;started commit = 0;det\_actual \leq 0; end
   else begin
     if (started_parallel) det_actual <= deterministic;
     started_parallel = 0;
    started_commit = 0;
     if ((state == SYSTEM_PARALLEL) &&
          ((det_actual && (&finish_in)) || (!det_actual && (|finish_in[NODE_COUNT
−2:0]) && finish_in[NODE_COUNT−1]))) begin
         state <= SYSTEM_COMMIT;
        started_commit = 1;
     end
     else if (state == SYSTEM_COMMIT && (&finish_in)) begin
       state <= SYSTEM_PARALLEL;
       started_parallel = 1;
     end
   end
endmodule
                                system.v Page 1/1
```
'timescale 1ns / 1ps //this module generates a signal with period 2\*COUNT/27\_000\_000 //toggle outputs a square wave with that period //out stays high for one clock cycle with that period **module** ticker(**input** clk, **input** rst, **output** out, **output** toggle); **parameter** COUNT=13\_500\_000; **reg** [24:0] count; **reg** toggler; edgedetect hzer(.clk(clk), .rst(rst), .in(toggler), .pos(), .neg(out)); **assign** toggle = toggler; **always** @(**posedge** clk) **begin if** (rst) toggler <= 0; **else if** (count == COUNT) **begin** toggler <= ~toggler; count <= 0; **end else** count <= count + 1; **end endmodule ticker.v** Page 1/1

**util.v** Page 1/3

```
'default_nettype none
//This propagates a value if either input is valid
//input 1 has a higher priority than input 2
module reducer2to1(in1, in2, in1_valid, in2_valid, out, valid);
   //width of input in bits
   parameter DATA_WIDTH = 8;
   input wire [DATA_WIDTH−1:0] in1, in2;
  input wire in1 valid, in2 valid;
   output wire [DATA_WIDTH−1:0] out;
   output wire valid;
   assign valid = in1_valid || in2_valid;
   assign out = in1_valid ? in1 : in2;
endmodule
module reducer(in data, in valid, out, valid);
  //width of input in bits
   parameter DATA_WIDTH = 8;
   //number of bits needed to represent the input count
   parameter INPUT_BITS = 3;
   //this controls whether this is a reduction propagator or a priority decoder
   parameter PROPAGATOR = 1;
   localparam INPUT_COUNT = 1<<INPUT_BITS;
   localparam DATA_WIDTH_PRIVATE = PROPAGATOR == 1 ? DATA_WIDTH : INPUT_BITS;
   //input data to propagate
   input wire [INPUT_COUNT*DATA_WIDTH_PRIVATE−1:0] in_data;
   //input should be propagated or not
   input wire [INPUT_COUNT−1:0] in_valid;
   //propagation destination
   output wire [DATA_WIDTH_PRIVATE−1:0] out;
   output wire valid;
   genvar i;
   genvar j;
  generate for (i = 0; i < INPUT_BITS; i = i + 1) begin begin begin is l l l sfor (j = 0; j < \text{INPUT\_COUNT}/(2<<i); j = j + 1) begin: nodes
       wire valid;
       wire [DATA_WIDTH_PRIVATE−1:0] data;
       if (i == 0) begin: base_case
         wire [DATA_WIDTH_PRIVATE−1:0] in1, in2;
         //control whether we propagate values or indices
         if (PROPAGATOR) begin: propagator_case
             assign in1 = in_data[DATA_WIDTH_PRIVATE*(2*j+1)−1:DATA_WIDTH_PRIVATE
*(2 * j)];
             assign in2 = in_data[DATA_WIDTH_PRIVATE*(2*j+2)−1:DATA_WIDTH_PRIVATE
*(2 * j + 1)];
         end else begin: priority_dec_case
            assign in1 = 2 \cdot i;
            assign in2 = 2 * j + 1;
         end
         reducer2to1 #(.DATA_WIDTH(DATA_WIDTH_PRIVATE))
           base_reducer(.in1_valid(in_valid[2*j]), .in2_valid(in_valid[2*j+1]),
             .in1(in1), .in2(in2), .out(data), valid(value)];
       end else begin: reduction_case
```
Appendix: Verilog Code

```
 reducer2to1 #(.DATA_WIDTH(DATA_WIDTH_PRIVATE))
            combine_reducer(.in1_valid(levels[i−1].nodes[2*j].valid),
                              .in2_valid(levels[i−1].nodes[2*j+1].valid),
                              .in1(levels[i−1].nodes[2*j].data),
                              .in2(levels[i−1].nodes[2*j+1].data),
                              .out(data), .valid(valid));
       end
     end
   end
   assign out = levels[INPUT_BITS−1].nodes[0].data;
   assign valid = levels[INPUT_BITS−1].nodes[0].valid;
   endgenerate
endmodule
module test_reducer;
   reg [3:0] in1, in2, in3, in4, in5, in6, in7, in8;
  wire [31:0] inputs = \{\text{in8}, \text{in7}, \text{in6}, \text{in5}, \text{in4}, \text{in3}, \text{in2}, \text{in1}\}\ reg [7:0] in_valids;
   wire out_valid;
   wire[3:0] out_data;
   reg [31:0] i;
   reducer #(.DATA_WIDTH(4), .INPUT_BITS(3)) reducer(
              .in_data(inputs), .in_valid(in_valids),
              .out(out_data), .valid(out_valid));
   task chk;
   input [3:0] expect;
   input expect_valid;
   if (out_valid != expect_valid) begin
     $display("valid was %d but was expecting %d", out_valid, expect_valid);
     $finish;
   end else if (expect_valid && out_data != expect) begin
     $display("out was %d but was expecting %d", out_data, expect);
     $finish;
   end
   endtask
   initial begin
    \frac{1}{2}display("(II) starting reducer testbench");
    in1 = 1;in2 = 2;in3 = 3;in4 = 4;in5 = 5;in6 = 6;in7 = 7;ins = 8;in\_values = 0;#5 chk(0,0);
    in valids[3] = 1;
    #5 chk(4,1);in\_values[3] = 0;in\_values[6] = 1;#5 chk(7,1);
    in valids = 8'hff;
    #5 chk(1,1);util.v Page 2/3
```
**util.v** Page 3/3

```
 in_valids = 8'hf0;
    #5 chk(5,1); #10 $display("(II) finished reducer testbench successfully");
   end
endmodule
module priority_decoder_test;
   reg [15:0] in;
   wire [3:0] out;
   wire valid;
   reducer #(.DATA_WIDTH(0), .INPUT_BITS(4), .PROPAGATOR(0))
     test_dec2(.in_data(0), .in_valid(in), .out(out), .valid(valid));
   task chk;
   input [3:0] expect;
   input expect_valid;
   if (valid != expect_valid) begin
     $display("valid was %d but was expecting %d", valid, expect_valid);
     $finish;
   end else if (expect_valid && out != expect) begin
     $display("out was %d but was expecting %d", out, expect);
     $finish;
   end
   endtask
   initial begin
     $dumpvars;
     $display("(II) starting priority decoder testbench");
    #10 in = 16'haaf0;
    #10 chk(4,1);#10 in = 16'h0f00;
     #10 chk(8,1);
    #10 in = 16'h0002;
    #10 chk(1,1); #10 in = 16'h0000;
     #10 chk(4,0);
     #10 in = 16'h8000;
     #10 chk(15,1);
    #5 $display("(II) finished priority decoder testbench successfully");
   end
endmodule
```